## SBA To Provide Economic Injury Disaster Loans For Coronavirus Related Economic Disruptions

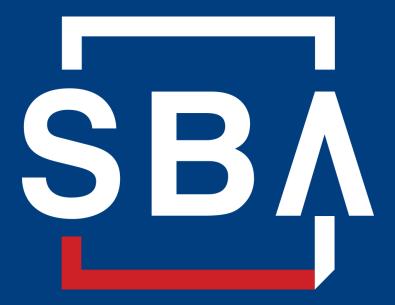

U.S. Small Business Administration

# **Disaster Loan Application Portal (DLAP)**

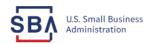

FAQs Help Contact Us Register Login 倄

Loan Information Search Declarations Apply Online

## **Disaster Loan Assistance**

Federal Disaster Loans for Businesses, Private Nonprofits, Homeowners, and Renters

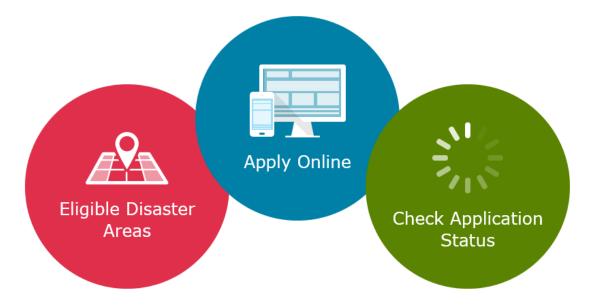

## **Disaster Loan Application Portal**

- This presentation will provide guidance on how to complete an Electronic Business Application utilizing SBA Form 5 or SBA Form 5C (this form is used for sole proprietors only).
- Before starting this process, please ensure you have the filing requirements as defined in this document. These documents are required for processing and EIDL application.

**Best Practice:** Print out all forms and fill the out prior to entering information on the website. This will enable to you to complete the process more quickly and efficiently.

## **Filing Requirements**

Electronic Loan Application (Form 5) Electronic Loan Application (Form 5C) Sole Proprietorship Only Tax Authorization (Form 4506-T) 20% Owners/GP/50% Affiliate Most recent Business Tax Return Personal Financial Statement (Form 413) 20% Owners/GP Schedule of Liabilities (Form 2202)

## SBA Economic Injury Disaster Loans (EIDL) in KY for COVID-19 Related Economic Disruptions

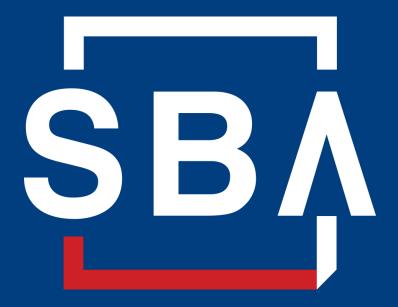

U.S. Small Business Administration

Kentucky Chamber of Commerce March 24, 2020

# SBA's Disaster Declaration Makes Loans Available Due to COVID-19

The U.S. Small Business Administration (SBA) is offering Kentucky and other designated states and territories low-interest federal disaster loans for working capital to small businesses suffering substantial economic injury as a result of COVID-19.

After a request received from a state's or territory's Governor, SBA issues under its own authority, as provide by the Coronavirus Preparedness and Response Supplement Appropriations Act that was recently signed by the President, an Economic Injury Disaster Loan (EIDL) declaration.

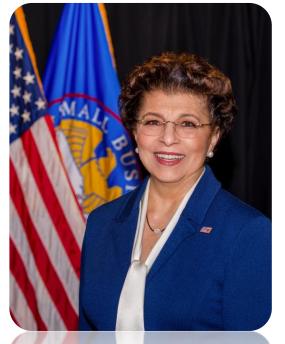

Administrator Jovita Carranza

# SBA's Economic Injury Disaster Loan Basics

## What businesses are eligible to apply?

SBA's Economic Injury Disaster Loans (or working capital loans) are available to small businesses, small agricultural cooperatives, small aquaculture businesses and most private non-profit organizations.

## This includes:

- Businesses directly affected by the disaster.
- Businesses that offer services directly related to the businesses in the declaration.
- Other businesses indirectly related to the industry that are likely to be harmed by losses in their community.

**Example:** Manufacturer of widgets may be eligible as well as the wholesaler and retailer of the product.

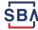

# SBA's Economic Injury Disaster Loan Basics

### What Are the Criteria for a Loan Approval?

- Credit History Applicants must have a credit history acceptable to SBA.
- Repayment SBA must determine that the applicant business has the ability to repay the SBA loan.
- Eligibility The applicant business must be physically located in a declared county and suffered working capital losses due to the declared disaster, not due to a downturn in the economy or other reasons.

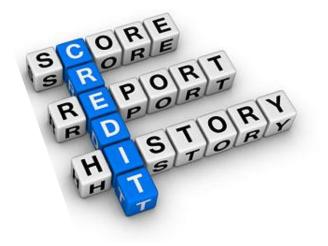

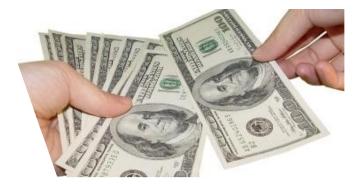

**Best Practice:** get the most complete application possible.

## **SBA EIDL Loan Terms**

### How much can I borrow?

Eligible entities may qualify for loans up to \$2 million.

The interest rates for this disaster are 3.75% for small businesses and 2.75% for nonprofit organizations, with terms up to 30 years and a fixed rate.

Eligibility for these working capital loans are based on the size (must be a small business), type of business and its financial resources.

### How can I use the loan funds?

These working capital loans may be used to pay fixed debts, payroll, accounts payable, and other bills that could have been paid had the disaster not occurred. The loans are not intended to replace lost sales or profits or for expansion.

## **Economic Injury Disaster Loan Terms**

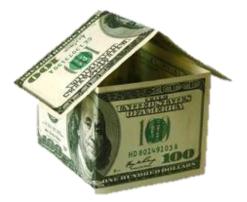

### What are the collateral requirements?

- Economic Injury Disaster Loans over \$25,000 require collateral.
- SBA takes real estate as collateral when it is available.
- SBA will <u>not</u> decline a loan for lack of collateral, but requires borrowers to pledge what is available.

# SBA's Economic Injury Disaster Loan Basics

## What kinds of small businesses can apply?

Examples of eligible industries include but are not limited to the following: restaurants, retailers, gift shops, motels and hotels, service-based companies, recreational facilities, charter boats, manufacturers, sports vendors, owners of rental property, travel agencies and wholesalers.

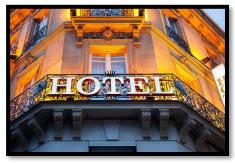

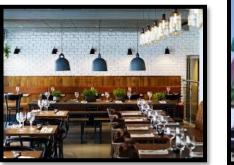

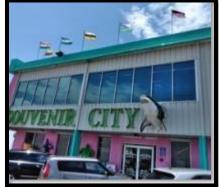

## What other criteria is involved?

The applicant business <u>must</u> have a <u>physical presence</u> in the declared disaster area. An applicant's economic presence alone in a declared area does <u>not</u> meet this requirement. The physical presence must be tangible and significant. Merely having a P.O. Box in the disaster area would <u>not</u> qualify as a physical presence.

SB

# SBA's Working Capital Loans Are Different from Other SBA Loans

SBA's Economic Injury Disaster Loan (EIDLs) funds come directly from the U.S. Treasury, not a bank or other lender.

Applicants do not go through a bank to apply. Instead apply directly to SBA's Disaster Assistance Program at: <u>DisasterLoan.sba.gov</u>

There is no cost to apply.

There is no obligation to take the loan if offered.

The maximum unsecured loan amount is \$25,000.

Applicants can have an existing SBA Disaster Loan and still qualify for an EIDL for this disaster, but the loans <u>cannot</u> be consolidated.

## **Basic Filing Requirements** (Example: other than sole proprietor)

- Completed SBA loan application: SBA Form 5 (SBA Form 5C for sole proprietorships).
- Tax Information Authorization (IRS Form 4506T) for the applicant, principals and affiliates.
- Complete copies of the most recent Federal Income Tax Return.
- Schedule of Liabilities (SBA Form 2202).
- Personal Financial Statement (SBA Form 413).
- Other Information may also be requested.

Although a paper application and forms are acceptable, filing electronically is easier, faster and more accurate.

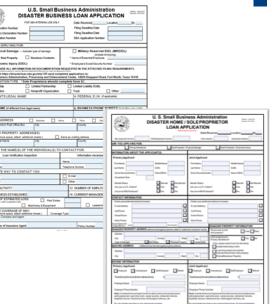

# **Additional Filing Requirements**

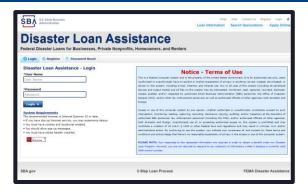

## Other information that may be requested:

- Complete copy, including all schedules, of the most recent Federal income tax return for principals, general partners or managing member(s), and affiliates (see filing requirements for more information).
- If the most recent Federal income tax return has not been filed, a year-end P&L (profit-and-loss) statement and balance sheet for that tax year.
- A current year-to-date P&L statement.
- Additional Filing Requirements (SBA Form 1368) providing monthly sales figures. (NOTE: This is especially important for EIDLs.)

# **Private Non-Profit Organizations**

### **Examples of Non-Profit Organizations:**

Nursing homes, food kitchens, museums, educational facilities, senior citizen centers, childcare centers, playhouses, community centers, shelters, rescue organizations, associations, etc.

An eligible private non-profit organization is a non-governmental agency or entity that currently has:

(1) An effective ruling letter from the U.S. Internal Revenue Service, granting tax exemption under sections 501(c), (d), or (e) of the <u>Internal Revenue Code of 1954</u>, or

(2) Satisfactory evidence from the State that the non-revenue producing organization or entity is a non-profit one organized or doing business under State law.

# **Ineligible Entities**

# What are some of the businesses that are ineligible for an Economic Injury Disaster Loan (EIDL)?

- Agricultural Enterprises if the primary activity of the business (including its affiliates) is as defined in Section 18(b)(1) of the Small Business Act, neither the business nor its affiliates are eligible for EIDL assistance.
- Religious Organizations.
- Charitable Organizations unless organized as non-profits (per IRS), businesses considered hobbies, government-owned concerns.
- Gambling Concerns (Ex: Concerns that derive more that 1/3 of their annual gross revenue from legal gambling activities)
- Casinos & Racetracks (Ex: Businesses whose purpose for being is gambling: e.g. casinos, racetracks, poker parlors, etc.) are not eligible for EIDL assistance regardless of 1/3 criteria above.
- Real estate developers establishments primarily engaged in subdividing real property into lots and developing it for resale on their own account.

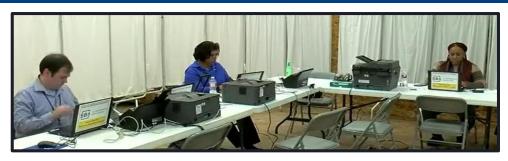

## How to Apply

SBA's Customer Service Representatives are ready to serve.

- Applicants may apply online using the Electronic Loan Application (ELA) via SBA's secure website at <u>https://disasterloan.sba.gov/ela</u>.
   NOTE: Because of the magnitude of this disaster, no SBA will be in the field.
- Paper loan applications can be downloaded from <u>www.sba.gov/disaster</u>. Completed applications should be mailed to: U.S. Small Business Administration, Processing and Disbursement Center 14925 Kingsport Road, Fort Worth, TX 76155
- Disaster loan information and application forms may also be obtained by calling the SBA's Customer Service Center at 800-659-2955 (800-877-8339 for the deaf and hard-of-hearing) or by sending an email to <u>disastercustomerservice@sba.gov</u>.

**Best Practice:** Try off-peak times for questions. **Best Practice:** We recommend electronic filing if possible.

## **Assistance From SBA Resource Partners**

Free assistance with reconstructing financial records, preparing financial statements and submitting the loan application is available from SBA's partners:

- Small Business Development Centers (SBDCs).
- SCORE.
- Women's Business Centers (WBC), and
- Veteran's Business Outreach Centers.

For the nearest office, visit: <u>https://www.sba.gov/local-assistance</u>

## Submit Your Application As Soon As Possible

Recheck the filing requirements to ensure that all the needed information is submitted.

- The biggest reason for delays in processing is due to missing information. Make sure to complete all filing requirements before submitting the application and forms.
- If more funds are needed, applicants can submit supporting documents and a request for an increase. If less funds are needed, applicants can request a reduction in the loan amount.
- If the loan request is denied, the applicant will be given up to <u>six</u> <u>months</u> in which to provide new information and submit a written request for reconsideration.

## Questions

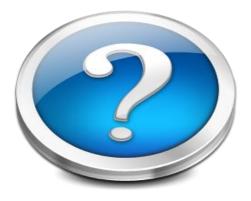

More information concerning SBA and its programs visit our website at: <u>www.sba.gov/disaster</u>

SB.

## **Disaster Loan Application Portal (DLAP)**

DOUBLE-CLICK ON THE LINK TO ACCESS THE SITE

https://disasterloan.sba.gov/ela/

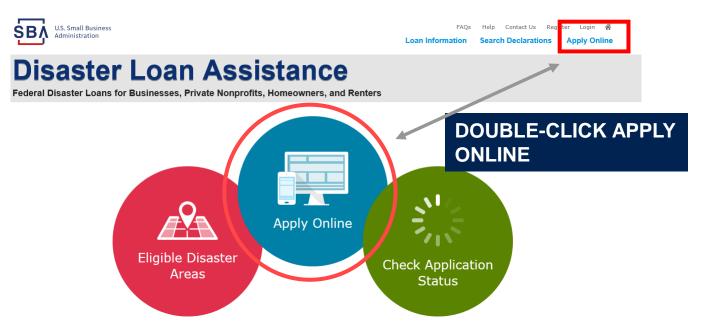

# Register

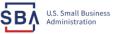

FAQs Help Contact Us Register Login 🜴

## **Disaster Loan Assistance**

From this page you can:

1) Begin a new application by clicking on Register

2) Return to complete a started application by inputting a user name and password Federal Disaster Loans for Businesses, Private Nonprofits, Homeowners, and Renters

| D Login | 🐣 Register | 🔒 Password Reset |
|---------|------------|------------------|
|---------|------------|------------------|

Disaster Loan Assistance - Login

| Usei | r Name |
|------|--------|
| lser | Name   |
|      |        |

| Password |  |
|----------|--|
| assword  |  |
|          |  |

Login 🕨

### System Requirements

- The recommended browser is Internet Explorer 10 or later.
- · If you have dial-up Internet service, you may experience delays.
- You must have cookies and JavaScript enabled.
- You should allow pop-up messages.
- You must have Adobe Reader installed.

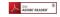

### Notice - Terms of Use

This is a Federal computer system and is the property of the United States Government. It is for authorized use only. Users (authorized or unauthorized) have no explicit or implicit expectation of privacy in anything viewed, created, downloaded, or stored on this system, including e-mail, Internet, and intranet use. Any or all uses of this system (including all peripheral devices and output media) and all files on this system may be intercepted, monitored, read, captured, recorded, disclosed, copied, audited, and/or inspected by authorized Small Business Administration (SBA) personnel, the Office of Inspector General (OIG), and/or other law enforcement personnel, as well as authorized officials of other agencies, both domestic and foreign.

Access or use of this computer system by any person, whether authorized or unauthorized, constitutes consent to such interception, monitoring, reading, capturing, recording, disclosure, copying, auditing, and/or inspection at the discretion of authorized SBA personnel, law enforcement personnel (including the OIG), and/or authorized officials of other agencies, both domestic and foreign. Unauthorized use of, or exceeding authorized access to, this system is prohibited and may constitute a violation of 18 U.S.C. § 1030 or other Federal laws and regulations and may result in criminal, civil, and/or administrative action. By continuing to use this system, you indicate your awareness of, and consent to, these terms and conditions and acknowledge that there is no reasonable expectation of privacy in the access or use of this computer system.

PLEASE NOTE: Your responses to the requested information are required in order to obtain a benefit under our Disaster Loan Program. However, you are not required to respond to any collection of information unless it displays a currently valid OMB control number.

## **Complete Registration Information**

| ŞBŅ | U.S. Small Business<br>Administration |    |
|-----|---------------------------------------|----|
| Dis | aster                                 | Lo |

ons Apply Onl

### an Assistance

Federal Disaster Loans for Businesses, Private Nonprofits, Homeowners, and Re

#### tegistration (Part 1 of 2)

The registration information that you provide will be used to verify your identity and for future logins. Please ensure that this information is a WARNING - For your security, navigating away from either of the registration pages before the registration process is completed will clear out any tion entered. To ensure your registration is successful, complete part 1 and part 2 of the registration process completely

| Personal Information                   |          |                              |           |                 |                                              |
|----------------------------------------|----------|------------------------------|-----------|-----------------|----------------------------------------------|
| *First Name<br>Chadwick                | MI<br>G  | *Last Name<br>Nelson         |           | Suffix<br>Sr. V |                                              |
| *Social Security Number<br>415-31-1234 |          | *Date of Birth<br>12/15/1985 | נ         |                 |                                              |
| Primary Address (Prior to the Dis      | saster)  |                              |           |                 |                                              |
| *Address Line 1                        |          |                              |           |                 |                                              |
| 123 Main                               |          |                              |           |                 |                                              |
| Address Line 2                         |          |                              |           |                 |                                              |
| Address Line 2                         |          |                              |           |                 |                                              |
| *City                                  | *State   |                              | *Zip Code |                 | County                                       |
| Herndon                                | Virginia | ~                            | 20174     |                 | Fairfax                                      |
| Email Address                          |          | Re-enter Email Address       |           |                 |                                              |
| manilynsdogan@gmail.com                |          | marilynsdogan@gmail.com      | 1         |                 | Receive status notifications by email        |
| As an additional security measure, we  |          |                              |           |                 | you will need to log in to the disaster loan |

| *Primary Phone Number<br>817-845-3369 | Alternate Phone Number<br>404-909-1585                   |                                                                                                    |
|---------------------------------------|----------------------------------------------------------|----------------------------------------------------------------------------------------------------|
|                                       | tity. I agree to hold harmless said third parties and is | all Business Administration in order for the U.S. Small<br>indemnify said third parties from any and all liability |
| Grand                                 |                                                          |                                                                                                    |

| On page 1 of the          |
|---------------------------|
| registration, pay close   |
| attention to the sections |
| with an * these sections  |
| must be completed. It is  |
| important that a good     |
| email address and cell    |
| phone number are          |
| supplied.                 |

| WARNING - For your security, navigating away from either of the registration<br>information entered. To ensure your registration is successful, complete part 1                              |                                          |
|----------------------------------------------------------------------------------------------------|------------------------------------------|
| User Data                                                                                                    |                                          |
| *User Name<br>chadnelson<br>(Must be at least 6 characters)                                                                                                    |                                          |
| "Password " " " Witz be at least 8 characters and must contain at least three of the following items: one upper number, one special character from this list:  0≠\$%\0_4^0++=[]{\} ;:",<>/?) | arcase letter, one lowercase letter, one |
| *Confirm Password                                                                                                    |                                          |
| Your passwords must match                                                                                                    |                                          |
| *Security Question 1<br>In what city and country do you want to retire?                                                                                                    | *Security Answer 1<br>Atlanta USA        |
| *Security Question 2                                                                                                    | *Security Answer 2                       |
| In what city did you meet your spouse/significant other?                                                                                                    | New York                                 |
| *Security Question 3                                                                                                    | *Security Answer 3                       |
| In what city was the company where you first worked?                                                                                                    | New Orleans                              |
| Please type the text appearing in the image below:<br>Note: If you cannot view the image for any reason, please click on the speaker<br>Then enter the code in the box below:                | ricon to hear the code.                  |
| WWJDD Previous                                                                                                    |                                          |

To advance to the next page, go next

Next

On page 2 of the registration you will create your unique user-name and password. When creating your security questions, make sure to use information you won't likely forget. If your password ever requires a reset, you would need this information

## **Apply Online**

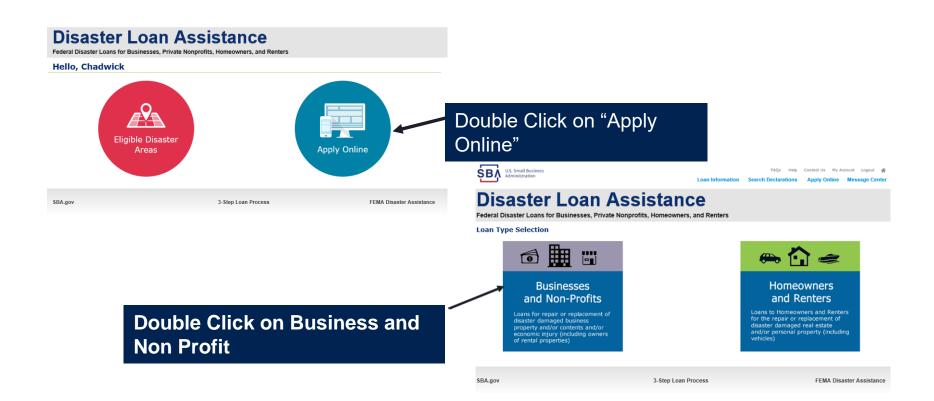

## **Business Type**

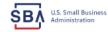

FAQs Help Contact Us My Account Logout

#### Loan Information Search Declarations Apply Online Message Center

## **Disaster Loan Assistance**

Federal Disaster Loans for Businesses, Private Nonprofits, Homeowners, and Renters

| Disaster Loan Application                                                                               |                                                                                            | Save                     | <ul> <li>Corporations</li> </ul>                                                                                                    |
|----------------------------------------------------------------------------------------------------|--------------------------------------------------------------------------------------------|--------------------------|----------------------------------------------------------------------------------------------------|
| Business Losses                                                                                         |                                                                                            |                          | Partnership                                                                                                    |
| <ul> <li>Sole-Proprietor (<i>including individ</i></li> <li>Corporation</li> <li>Partnership</li> </ul> | e.g. religious, charitable, community organizations)                                       |                          | <ul> <li>Private Non-Profit Organizations</li> <li>Limited Partnership</li> <li>Trust</li> <li>Limited Liability Entity</li> <li>SBA Form 5C would be completed by</li> </ul> |
| <ul> <li>Are you applying for: (check all</li> <li>Real Property (including Leaseh)</li> </ul>          | that apply)                                                                                |                          | Sole Proprietorship                                                                                                    |
| Business Contents (Machinery & Conomic Injury (EIDL) Military Reservist Economic Inju                   | Equipment, Furniture & Fixtures, and Other Business Assets, i.e. Inventory)<br>ry (MREIDL) |                          | Once you make your selection the system will automatically direct you to the form.                                                                                            |
| If you log out or close your browser no <b>Previous</b>                                                 | w you will need to restart your application.                                               | Next                     |                                                                                                    |
| SBA.gov                                                                                                 | 3-Step Loan Process                                                                        | FEMA Disaster Assistance |                                                                                                    |

## Note: This example is an LLC. Ensure that you click EIDL Loan.

SBA Form 5 would be completed by:

## Select State /County / Disaster Declaration

**NOTE:** Select COVID-19 (Coronavirus) Disaster Declaration for KY.

| U.S. Small Business<br>Administration                | FAQs Help<br>Loan Information Search Declaration:  | Contact Us My Account Logout 🖷 Apply Online Message Center |                 | Use tl                                           | ne drop-down bo                                                  | ox and                                               | I select the                                 |
|------------------------------------------------------|----------------------------------------------------|------------------------------------------------------------|-----------------|--------------------------------------------------|------------------------------------------------------------------|------------------------------------------------------|----------------------------------------------|
|                                                      | esses, Private Nonprofits, Homeowners, and Renters |                                                            |                 | State                                            | and County wh<br>happen                                          |                                                      | e loss has                                   |
| Disaster Loan Application Progre                     | 255                                                | Save                                                       |                 |                                                  |                                                                  |                                                      |                                              |
| Declaration Selection                                |                                                    |                                                            |                 |                                                  |                                                                  |                                                      |                                              |
| Please enter the State and County of the pr          | operty damaged by the disaster.                    |                                                            |                 |                                                  |                                                                  |                                                      |                                              |
| •State *Cour<br>Virginia ✓ Select                    | nty<br>a County⊻                                   |                                                            |                 |                                                  |                                                                  |                                                      |                                              |
| If you log out or close your browser now yo Previous | u will need to restart your application.           | Next                                                       |                 |                                                  |                                                                  |                                                      |                                              |
| FICTIOUS                                             |                                                    | NCAL                                                       | _               | -                                                |                                                                  |                                                      |                                              |
|                                                      |                                                    |                                                            | ŚВ              | U.S. Small Business<br>Administration            | ہوتا ہے۔<br>Loan Information Search De                           |                                                      | Ny Account Logout A<br>Dnline Message Center |
| SBA.gov                                              | 3-Step Loan Process                                | FEMA Disaster Assistance                                   | D               | isaster L                                        | oan Assistance                                                   |                                                      |                                              |
|                                                      |                                                    |                                                            | Feder           | ral Disaster Loans for Busi                      | nesses, Private Nonprofits, Homeowners, and Re                   | enters                                               |                                              |
|                                                      |                                                    |                                                            | Disas           | ter Loan Application Prog                        | ress                                                             |                                                      | Save                                         |
|                                                      |                                                    |                                                            | Dec             | laration Selection                               |                                                                  |                                                      |                                              |
|                                                      |                                                    |                                                            | Please          | e enter the State and County of the              | property damaged by the disaster.                                |                                                      |                                              |
|                                                      |                                                    |                                                            | *Stat<br>Virgin |                                                  | fax V                                                            |                                                      |                                              |
|                                                      |                                                    |                                                            |                 |                                                  |                                                                  |                                                      |                                              |
| Sel                                                  | ect the disaster dec                               | claration                                                  |                 | ect the Disaster that affected you.              |                                                                  | Chata Dia t                                          | Data Cilias Das dias                         |
|                                                      |                                                    |                                                            | Sele            | 2020 AGENCY DISASTER IN                          | Disaster Description 2020 AGENCY DISASTER IN VIRGINIA GEO - 1.50 | State         Disaster           VA         1/30/202 | -                                            |
|                                                      |                                                    |                                                            |                 | 2020 PRES IA DISASTER IN                         | 2020 PRES IA DISASTER IN VIRGINIA GEO - 1.30                     | VA 1/30/202<br>VA 1/28/202                           |                                              |
|                                                      |                                                    |                                                            |                 | VIRGINIA GEO - 1.25<br>ALICE DCMS 2.0 SF LV PRES | Alice DCMS 2.0 SF LV PRES IA Disaster                            | VA 11/1/201                                          |                                              |

## **Complete Certifications**

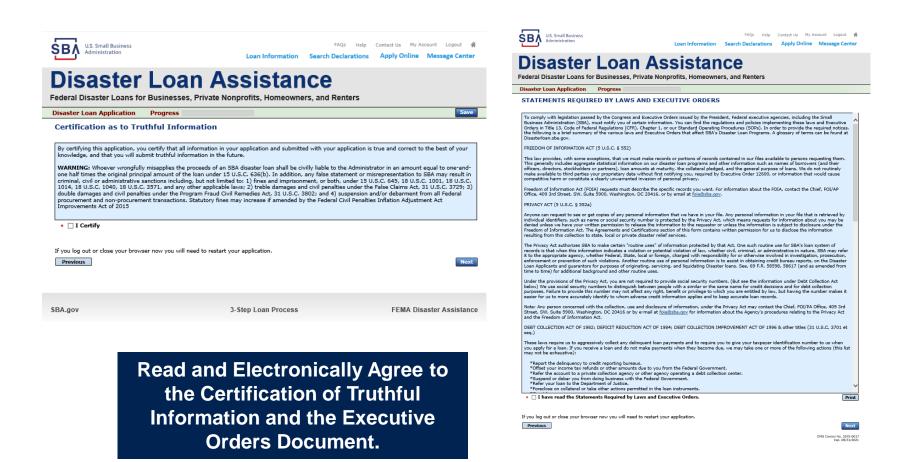

## **Start Application – Form 5**

| U.S. Small Business<br>Administration                                                             | Loan Information                    | FAQs Help<br>Search Declarations | Contact Us My Account Logout A<br>Apply Online Message Center |
|---------------------------------------------------------------------------------------------------|-------------------------------------|----------------------------------|---------------------------------------------------------------|
| Disaster Loan<br>ederal Disaster Loans for Businesses, Priv                                       |                                     |                                  |                                                               |
| Disaster Loan Application #2000003701 Progre                                                      | SS                                  |                                  |                                                               |
| Filing Requirements                                                                               |                                     |                                  |                                                               |
| The following sections are required for all loan applications<br>options are available if needed. | s. A green check mark indicates tha | a section has been comp          | oleted. Alternate <u>document delivery</u>                    |
| Complete the Disaster Business Loan Applic                                                        | ation (SBA Form 5).                 |                                  |                                                               |
| Disaster Business Loan Application                                                                |                                     |                                  | Start                                                         |
| Complete, sign and date each Personal Finance                                                     | cial Statement (SBA Form 4)         | 3) shown below.                  |                                                               |
| Personal Financial Statement                                                                      |                                     |                                  | Complete preceding section(s) first.                          |
| Complete each Schedule of Liabilities (SBA F                                                      | orm 2202) shown below.              |                                  |                                                               |
| Schedule of Liabilities                                                                           | -                                   |                                  | Complete preceding section(s) first.                          |
| Complete each Request for Transcript of Tax                                                       | <b>Return</b> (IRS Form 4506-T) :   | hown below.                      |                                                               |
| Request for Transcript of Tax Return                                                              |                                     |                                  | Complete preceding section(s) first.                          |
| Complete copies, including all schedules, of the if not available                                 | most recent Federal income t        | ax returns for the app           | plicant business; an explanation                              |
| Applicant Business Federal Tax Return                                                             |                                     |                                  | Complete preceding section(s) first.                          |
| Read and accept the Truthful Information Certif                                                   | fication.                           |                                  |                                                               |
| Truthful Information Certification                                                                |                                     |                                  | Complete preceding section(s) first.                          |
| Submit Application and Supporting Documents.                                                      |                                     |                                  |                                                               |
| Submit Application                                                                                |                                     |                                  | Complete preceding section(s) first.                          |

Complete copy, including all schedules, of the most recent Federal income tax return for each principal owning 20 percent or more, each general partner or managing member, and each affiliate when any owner has more than a 50 percent ownership in the affiliate business. Affiliates include, but are not limited to, business parents, subsidiaries, and/or other businesses with common ownership or management

If the most recent Federal income tax return has not been filed, a year-end profit-and-loss statement and balance sheet for that tax year

A current year-to-date profit-and-loss statement

Additional Filing Requirements (SBA Form 1368) providing monthly sales figures form will generally be required when requesting an increase in the amount of economic injury.

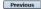

OMB Control No. 3245-0017 Exp. 08/31/2021

## This business type for this example is an LLC.

This page provides information on all the filing requirements necessary to have a successfully completed application.

> To begin depress START

## Form 5 – Page 1

#### Disaster Loan Application #2000003701 Progress

### SBA Form 5 - Page 1 of 3

If you know your 9 digit FEMA Registration Number, please enter it here: 1 ARE YOU APPLYING FOR: Physical Damage -- Indicate type of damage Military Reservist EIDL (MREIDL) Real Property Business Contents Name of Essential Employee Economic Injury (EIDL) Employee's Social Security Number 2 ORGANIZATION TYPE \*Sole Proprietors should complete form 5C O Partnership Limited Partnership Limited Liability Entity Other Corporation Nonprofit Organization Trust 3 \*APPLICANT'S LEGAL NAME 4 \*Tax Identification Number (including dashes) CHADWICK G. NELSON 415-31-1234 5 TRADE NAME (if different from legal name) 6 \*BUSINESS PHONE NUMBER (including area code) CHADWICK'S VACATION RENTALS CVF 817-845-3369 7 MAILING ADDRESS Business O Home O Temporary ○ Other Number, Street, and/or Post Office Box \*Zip \*City HERNDON \*State County Fairfax 20170 VA  $\mathbf{\nabla}$ 123 MAIN 8 DAMAGED PROPERTY ADDRESS(ES) BUSINESS PROPERTY IS: 
Owned O Leased Make this Address the same as Applicant's Mailing Address entered in Section 7 Number and Street Name \* Zip 20170 \*County State HERNDON 123 MAIN VA Fairfax Agent Name Tim Brogan Coverage Type Hazard  $\sim$ Insurance Company Alistate Phone Number of Insurance Agent 703-774-1900 Policy Number MXU123-JK Add Another Insurance Add Another Damaged Property 9 PROVIDE THE NAME(S) OF THE INDIVIDUAL(S) TO CONTACT FOR: Information necessary to process the Applicatio \*Name CHAD NELSON \*Name CHAD NELSON Telephone Number 817-845-336 \*Telephone Number 817-845-3369 10 ALTERNATE WAY TO CONTACT YOU Cell Number E-mail Fax Number Other 11 BUSINESS ACTIVITY: VACATION RENTALS 12 NUMBER OF EMPLOYEES: (Pre-disaster 13 DATE BUSINESS ESTABLISHED 14 \* CURRENT MANAGEMENT SINCE 01/01/2008 01/01/2008 Real Estate MOUNT OF ESTIMATED LOSS: Inventor 15 Leasehold Improvements Machinery & Equipment 🔾 Yes 🖲 No Do you own more than 50% or are you a Managing Member or General Partner of a corporation, partnership, limited partnership, or LLC?

Fill in the information on this page as necessary, items with a red are mandatory field and you will not be able to advance to NEXT until these sections are completed.

Best Practice: Include multiple phone numbers/email addresses.

Previous

OMB Control No. 3245-0017 Exp. 08/31/2021

Save

SB/

## Form 5 – Pages 2 and 3

Page 2 of Form 5 allows the business owner to provide information about any Partners or Affiliate Businesses.

Note: If a business is a partnership all members must listed with the % of ownership until the combined entries equal 100%

|                                                                                                    | Complete for each: 1) proprietor, or 2) limited partner who news 20% or more interest                                                                                                    |
|----------------------------------------------------------------------------------------------------|----------------------------------------------------------------------------------------------------|
| 17 OWNERS (Individual and business)                                                                                                    | Complete for each: 1) projections, or 2) living antifier who some 20% or more interval<br>and each general participations (or 2) studies of a retained participation of the studies<br>Explain. Collisen ND america is of 224 on livel page.                                                                                                    |
|                                                                                                    | Sedividual Overar(s) required when SSH is used in Section 4                                                                                                    |
| OVEWO: R Markal Status<br>+SSN Harkal Status<br>415-31-1234 For Marinal<br>Hale this Address the same as Applicant's Ma<br>*Mailing Address                                                                                                    |                                                                                                    |
| 123 MAIN                                                                                                    |                                                                                                    |
| <ul> <li>In addition to ownership in Creativity G. N<br/>individual owner a Managing Member or Gen</li></ul>                                                                                                    | NELSON, does this individual owner own more than 50% of, or is this<br>snal Partner of a corporation, partnership, limited partnership, or LLC?                                                                                                    |
| Individual Owner #2 delete                                                                                                    |                                                                                                    |
| *First Name Middle Name *L                                                                                                    | Last Name Suffix Title/Office *Vo.Owned E-Hail Address<br>UCDEY V Perny V 15                                                                                                    |
| *SSN Marital Status<br>965-12-1212 Warred                                                                                                    | Date of Birth Place of Birth Telephone Number *U.S Citizen?                                                                                                    |
| Hales this Address the same as Applicant's He                                                                                                    | killen Address entered in Section 7                                                                                                    |
| *Mailing Address<br>101 MARUETTA                                                                                                    | *Zip Cade *City *State<br>333333 ATLANTA V GA                                                                                                    |
|                                                                                                    | NELSON, does this individual owner own more than 50% of, or is this<br>seral Partner of a corporation, partnership, limited partnership, or LLC?                                                                                                    |
| O Yes  No                                                                                                    |                                                                                                    |
| Add Another Individual Owner                                                                                                    |                                                                                                    |
| Business Entity Owner 🛛 No Business Ent                                                                                                    | Sky Owner - Prohibited when SSH is used in Section 4                                                                                                    |
| Business Entity Owner 12 No Business Ent                                                                                                    | thy Owner Prohibited when SSH is used in Section 4                                                                                                    |
|                                                                                                    |                                                                                                    |
|                                                                                                    |                                                                                                    |
|                                                                                                    |                                                                                                    |
|                                                                                                    | Intentionally left blank                                                                                                    |
|                                                                                                    |                                                                                                    |
|                                                                                                    | No Business Entity Owner(s)                                                                                                    |
|                                                                                                    | No Business Entity Owner(s)                                                                                                    |
|                                                                                                    | No Business Entity Owner(s)                                                                                                    |
|                                                                                                    | No Business Entity Owner(s)                                                                                                    |
|                                                                                                    |                                                                                                    |
|                                                                                                    | liated in Them 17, plasase respond to the listening guestions, providing datase and details on any question answered 195.                                                                                                    |
| <ol> <li>For the applicant business and each owner 1</li> <li>His The business or history downer over been in<br/>Q true &amp; No</li> </ol>                                                                                                    | liated in Them 17, plasase respond to the listening guestions, providing datase and details on any question answered 195.                                                                                                    |
| <ul> <li>Has the business or lated owner ever been in<br/>O Yes          No     </li> </ul>                                                                                                    | teach nan 17, plans nagard to the Mandry gastion, perioding data and Adok on any spotter amound VB.<br>notice is a last expery of historicy proceeding?                                                                                                    |
| Has the business or listed corner ever been in     O Yes      No     No     Does the business or a listed owner have any                                                                                                    | liated in Them 17, plasase respond to the listening guestions, providing datase and details on any question answered 195.                                                                                                    |
| <ul> <li>Has the business or listed corner over been in<br/>Vise          No     </li> <li>No         No         No         No</li></ul>                                                                                                    | Than in the 17 paper water in the filtering gathery proving data and data to any gashin answeri 495<br>Intel In a lancaptar or instance presenting?<br>Automoting judgments, the lance or proving lancals against the?                                                                                                    |
| <ul> <li>Has the business or labed owner over been in</li></ul>                                                                                                    | teach nan 17, plans nagard to the Mandry gastion, perioding data and Adok on any spotter amound VB.<br>notice is a last expery of historicy proceeding?                                                                                                    |
| <ul> <li>Has the business or listed corner over been in<br/>Vise          No     </li> <li>No         No         No         No</li></ul>                                                                                                    | Than in the 17 paper water in the filtering gathery proving data and data to any gashin answeri 495<br>Intel In a lancaptar or instance presenting?<br>Automoting judgments, the lance or proving lancals against the?                                                                                                    |
| <ul> <li>Nas. Has the local-ness or labed corner over been int         <ul> <li>Nas ⊕ No</li> <li>No ⊕ No</li> <li>No ⊕ No</li> </ul> </li> <li>So the past year, hes the business or a labed distance, or even been registed in the product on No</li> <li>No</li> <li>No</li> <li>No</li> <li>No</li> </ul>                                                                                                    | Than in the 17 paper water in the filtering gathery proving data and data to any gashin answeri 495<br>Intel In a lancaptar or instance presenting?<br>Automoting judgments, the lance or proving lancals against the?                                                                                                    |
| <ol> <li>Has the localises or listed earner over been in<br/>O tox          No</li> <li>No or No</li> <li>No or No</li> <li>No and the party year, here the localises or a listed<br/>disable, or year with the localises or a listed<br/>disable, or year been engaged in the product<br/>O tox O too</li> </ol>                                                                                                    | that it is the 1.1 given ensured is the binding quellers, working allow and addition or any queller areases if 95<br>months in a language or interacting yearship?<br>- and months guideness, but here, are ending learship queller them?<br>- and months guideness, but here, are ending learship queller them?                                                                                                    |
| <ul> <li>Hat the basimes or listed contra over been in<br/>○ Yes @ No</li> <li>the Dasis the basimes or a listed contra here any<br/>○ Yes @ No</li> <li>the basimes over a listed over a listed<br/>○ Yes @ No</li> <li>the basimes or a listed overar over held of<br/>○ Yes @ No</li> </ul>                                                                                                    | Start I. Nor 11, passa vajavri S. No Shariya pastines, ovvidnji pleta pri dabili su uru pastini zavavri 195.<br>Intel I. Ja kalendaji u Timbarey prezednji<br>zakatodnji palpreda, tao lom, u preda jeo skih spoli ti tevri<br>anto dabilaških uto pastava i postava stratka da operati stravi sa stala je u da je danapase pri dabilovi<br>anto skatekskih uto pre skalati u forma stratka da operati su strati strati se da je da operator pri dabilovi<br>stratka da je pastava u forma stratka da operatori su stratka strati se da je da je da operatori pri dabilovi                                                                                                    |
| <ul> <li>Note that backness or failed control ever team in</li></ul>                                                                                                    | that it is the 1.1 given ensured is the binding quellers, working allow and addition or any queller areases if 95<br>months in a language or interacting yearship?<br>- and months guideness, but here, are ending learship queller them?<br>- and months guideness, but here, are ending learship queller them?                                                                                                    |
| <ul> <li>As Mat the bulkness or a listed source our basis in</li></ul>                                                                                                    | that is here 17 genes waard is he Makang gedies, positivy data and alastis or any gestin arwane the<br>stand is a large-spin or instance y parameters)<br>- and tanding data standards and the standard and the standards<br>- and tanding data standards and the standard and alastic standards and a standard and<br>and alastic standards and the standard and alastic standards and a standard and<br>and alastic standards and the standard and alastic standards and alastic standard<br>- any data factor face of parameters factor large (SIR, NK, S, shoulder, etc.). Palant antipat, Palantard grade, or any other<br>any other factor face of parameters factor large (SIR, NK, S, shoulder, etc.). Palant antipat, Palantard grade, or any other                                                                                                    |
| 4.4. Note the Laboration of initial convert work hearts in                                                                                                    | Start I. Nor 11, passa vajavri S. No Shariya pastines, ovvidnji pleta pri dabili su uru pastini zavavri 195.<br>Intel I. Ja kalendaji u Timbarey prezednji<br>zakatodnji palpreda, tao lom, u preda jeo skih spoli ti tevri<br>anto dabilaških uto pastava i postava stratka da operati stravi sa stala je u da je danapase pri dabilovi<br>anto skatekskih uto pre skalati u forma stratka da operati su strati strati se da je da operator pri dabilovi<br>stratka da je pastava u forma stratka da operatori su stratka strati se da je da je da operatori pri dabilovi                                                                                                    |
| As, Nat Declares or Saled over over low type:                                                                                                    | their Is have 11 guaran materia Is the Materia guardines, providing advect and data's on pay quartite answer in the<br>month of a submemption of instances y presenting?<br>- analyzed by guarantees (see the submemption) appendix data (see the submemption) and the submemption of the submemption of the sub |
| As All the Default of Islat over our basis to<br>(m ⊗ №)          (m ⊗ 0)          (m ⊗ 0)                                                                                                    | that is here 17 genes waard is he Makang gedies, positivy data and alastis or any gestin arwane the<br>stand is a large-spin or instance y parameters)<br>- and tanding data standards and the standard and the standards<br>- and tanding data standards and the standard and alastic standards and a standard and<br>and alastic standards and the standard and alastic standards and a standard and<br>and alastic standards and the standard and alastic standards and alastic standard<br>- any data factor face of parameters factor large (SIR, NK, S, shoulder, etc.). Palant antipat, Palantard grade, or any other<br>any other factor face of parameters factor large (SIR, NK, S, shoulder, etc.). Palant antipat, Palantard grade, or any other                                                                                                    |
| As, Nat Declares or Saled over over low type:                                                                                                    | their Is have 11 guaran materia Is the Materia guardines, providing advect and data's on pay quartite answer in the<br>month of a submemption of instances y presenting?<br>- analyzed by guarantees (see the submemption) appendix data (see the submemption) and the submemption of the submemption of the sub |
| $\label{eq:results} \begin{array}{c} \mathbf{x}_{1}, \ \mathbf{x}_{1} \in \mathbf{x}_{1} \in \mathbf{x}_{2}, \ \mathbf{x}_{2} \in \mathbf{x}_{2}, \ \mathbf{x}_{2} \in \mathbf{x}_{2}$ | That I has 11 genes waters to the Klassing gedders, possibly also and definition or any gestific presenter YM.<br>with all a device of the second second secon     |
| $\label{eq:results} \begin{array}{c} \mathbf{x}_{1}, \ \mathbf{x}_{1} \in \mathbf{x}_{1} \in \mathbf{x}_{2}, \ \mathbf{x}_{2} \in \mathbf{x}_{2}, \ \mathbf{x}_{2} \in \mathbf{x}_{2}$ | That I has 11 genes waters to the Klassing gedders, possibly also and definition or any gestific presenter YM.<br>with all a device of the second second secon     |
| $\begin{array}{cccccccccccccccccccccccccccccccccccc$                                                                                                    | State II. New 13. gasses research II. No Sharing gastlers, unvelop dates and states or any earther answerer HS.<br>Instantial is a languaged or initiatively paratility?<br>analized by parately and the states of the states of the s   |
| $\begin{array}{cccccccccccccccccccccccccccccccccccc$                                                                                                    | That I has 11 genes waters to the Klassing gedders, possibly also and definition or any gestific presenter YM.<br>with all a device of the second second secon     |
| $\begin{array}{cccccccccccccccccccccccccccccccccccc$                                                                                                    | The first two 17 general sector (1) the following genetics, providing dates and dates on programming and the sector of the sector of the secto       |
| $\begin{array}{cccccccccccccccccccccccccccccccccccc$                                                                                                    | The first two 17 general sector (1) the following genetics, providing dates and dates on programming and the sector of the sector of the secto       |
| $\begin{array}{cccccccccccccccccccccccccccccccccccc$                                                                                                    | March 1969 11, gasse segand 51 196 March gasteling, evolving deta and details on any gasteline assumed HS.<br>Instantial is a lateratively or instance y presenting?<br>Problem Reg Jagments, too low, any and gasteling details there?<br>And the second second sec |
| 14. But is the same of lada used or when the last $  -   -   -   -   +   +   -   -   -   - $                                                                                                    | That is have 11 general to the Making genetics, possibly also and Mach to use genetic assessed 10.  That is have 12 general and the Mach of the Mach of the Mach o       |
| 14. But is the same of lada used or when the last $  -   -   -   -   +   +   -   -   -   - $                                                                                                    |                                                                                                    |
| 1. Note that the set of the states of the states of the                                                                                                    |                                                                                                    |
| $\begin{array}{cccccccccccccccccccccccccccccccccccc$                                                                                                    | That in the 11, passe segret in the Makeling gradiers, geneling data and data as any genetic aroward 185<br>motion of a lateractive or instance y passed of<br>another data as a lateractive or another generated as a set of the 11 motion of the set of the data and the set of the data and the set of the set of the data and the set of the set of the data and the set of the data and the set of the set of the data and the set of the set of the set of the data and the set of the set of the set of the data and the set of the set of the set of the set of the set of the set of the set of the set of the set of the set of the set of the set of the set of the set of the set of the set of the set of the set of the set of the set of the set of the set of the    |
| s. In this is that we if that over the table of the table of the table of the table of the table of the table of table of table                                                                                                    |                                                                                                    |

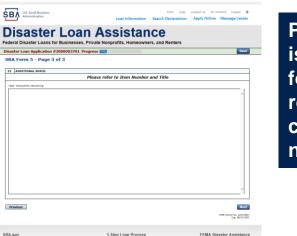

Page 3 is used for any relevant comme nts

## **Filing Requirements**

#### Disaster Loan Application #2000003701 Progress

#### Filing Requirements

The following sections are required for all loan applications. A green check mark indicates that a section has been completed. Alternate document delivery options are available if needed.

|   | Complete the Disaster Business Loan Application (SBA Form 5).                                                                                       |                                      |  |
|---|----------------------------------------------------------------------------------------------------|--------------------------------------|--|
|   | V Disaster Business Loan Application                                                                                                    | Update                               |  |
|   | Complete, sign and date each <b>Personal Financial Statement</b> (SBA Form 413) shown below.                                                        |                                      |  |
|   |                                                                                                    |                                      |  |
|   | CHADWICK R NELSON                                                                                                    | Start                                |  |
|   | CRAIG BLACKLEY                                                                                                    | Start                                |  |
|   | Complete each Schedule of Liabilities (SBA Form 2202) shown below.                                                                                  |                                      |  |
| n | CHADWICK G. NELSON                                                                                                    | Start                                |  |
|   |                                                                                                    |                                      |  |
|   | Complete each <b>Request for Transcript of Tax Return</b> (IRS Form 4506-T) shown below.                                                            |                                      |  |
|   | CHADWICK G. NELSON                                                                                                    | Start                                |  |
|   | CHADWICK R NELSON                                                                                                    | Start                                |  |
|   | CRAIG BLACKLEY                                                                                                    | Start                                |  |
|   |                                                                                                    |                                      |  |
|   | Complete copies, including all schedules, of the most recent Federal income tax returns for the applicant business; an explanation if not available |                                      |  |
|   | CHADWICK G. NELSON                                                                                                    | Start                                |  |
|   |                                                                                                    |                                      |  |
|   | Read and accept the Truthful Information Certification.                                                                                             |                                      |  |
|   | Truthful Information Certification                                                                                                    | Complete preceding section(s) first. |  |
|   | Submit Application and Supporting Documents.                                                                                                    |                                      |  |
|   | Submit Application                                                                                                    | Complete preceding section(s) first. |  |

Now that the application is complete, the filing requirements on this page must be submitted / uploaded to complete the process.

## **Personal Financial Statement**

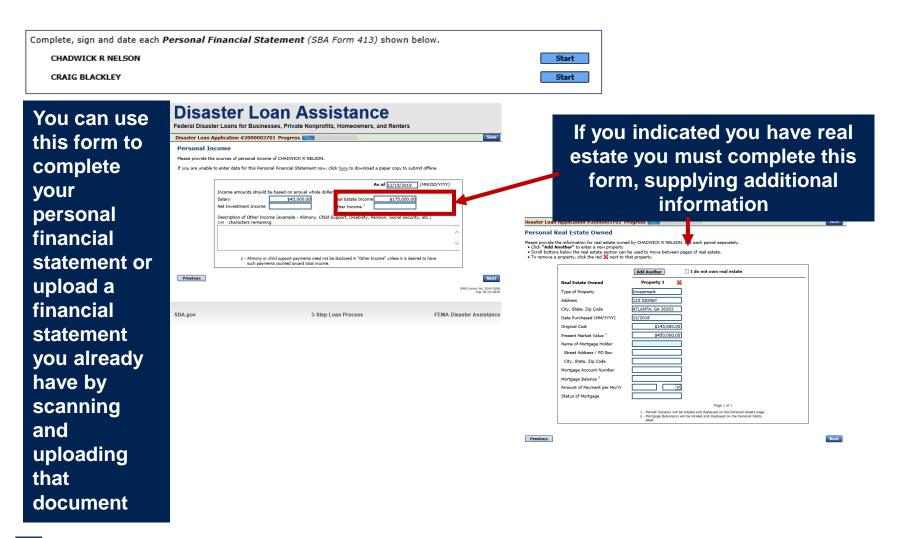

## **Personal Assets / Debits**

|                                                                       | Disaster Loan Application #2000003701 Progress                                                                                                    | Disaster Loan Application #2000003701 Progress Save                                                                                                    |
|-----------------------------------------------------------------------|----------------------------------------------------------------------------------------------------|----------------------------------------------------------------------------------------------------|
|                                                                       | Personal Assets                                                                                                    | Personal Debts                                                                                                    |
| The<br>applicant<br>and any<br>partner<br>would<br>need to<br>provide | Place provide the personal assets for CHADWICK R NELSON.  4. Cick "Add Another" to enter a new Security (Stocks and Bonds).  5. Total assets for CHADWICK R NELSON.  6. Determinent of Sharee Name of Securities Cost and Bonds  7. Total Value of Stocks & Bonds  7. Total Value for All Stocks and Bonds will display in Assets section below. 7. Total Value for All Stocks and Bonds will display in Assets section below. 7. Total Value for All Stocks and Bonds will display in Assets section below. 7. Total Value for All Stocks and Bonds will display in Assets section below. 7. Total Value for All Stocks and Bonds will display in Assets section below. 7. Total Value for All Stocks and Bonds will display in Assets section below. 7. Total Value for All Stocks and Bonds will display in Assets section below. 7. Total Value for All Stocks and Bonds will display in Assets section below. 7. Total Value for All Stocks and Bonds will display in Assets section below. 7. Total Value for All Stocks and Bonds will display in Assets section below. 7. Total Value for All Stocks and Bonds Section ( 7. Total Form Stocks and Bonds Section ) 8. Automobilies - Total Value for All Stocks and Bonds Section ) 8. Automobilies - Total Value for All Stocks and Bonds Section ) 8. Automobilies - Total Value Breant Value ( 7. Total Kasets - Stocks Below) 7. (Describe Below) 7. (Describe Below) 7. (Descr | Personal Dobust  Personal Dobust  Person |
| informati<br>on on<br>assets<br>and<br>debits                         | (Give face amount and cash surrender value of policies - name of insurance company and baneficiaries.) 240 characters remaining           Other Personal Property and Other Assets           (Describe, and if any is pledged as security, state name and address of lien holder, amount of lien, terms of payment and if delinquent, describe delinquency.)           240 characters remaining                                                                                                    | Other Dabts<br>(Desroke in deall.)         240         characters remaining                                                                                                    |
|                                                                       | Mat Avenue in 1345.1500                                                                                                    |                                                                                                    |

## Schedule of Liabilities – SBA form 2202

Applicant would click on Schedule of Liabilities and either complete the SBA form or upload the applicant's document

Complete each Schedule of Liabilities (SBA Form 2202) shown below. CHADWICK G. NELSON Start **U.S. Small Business** FAQs Help Contact Us My Account Logout SΒΛ Administration Loan Information Search Declarations Apply Online Message Center Disaster Loan Assistance Federal Disaster Loans for Businesses, Private Nonprofits, Homeowners, and Renters Disaster Loan Application #2000003701 Progress Save Schedule of Liabilities - (Notes, Mortgages and Accounts Payable) This form is provided for your convenience in responding to filing requirements in Item 2 on the application, SBA Form 5. You may use your own form if you prefer. The information contained in this schedule is a supplement to your balance sheet and should balance to the liabilities presented on that form. If you are unable to enter data for the Schedule of Liabilities now, click here to download a paper copy to submit offline. Name: CHADWICK G. NELSON Date of Schedule: I have NO Debts Click "Add Another" to enter a new creditor. To remove a creditor, click the red 1 next to the creditor. Schedule of Liabilities Original Amount Original Date (MM/YYYY) Maturity Date (MM/YYYY) \* Payment Amount \* Month or Delete Name of Creditor \* Current Balance Current? How Secured × × Add Another Previous Next

3-Step Loan Process

FEMA Disaster Assistance

SBA.gov

## **Uploaded 4506T**

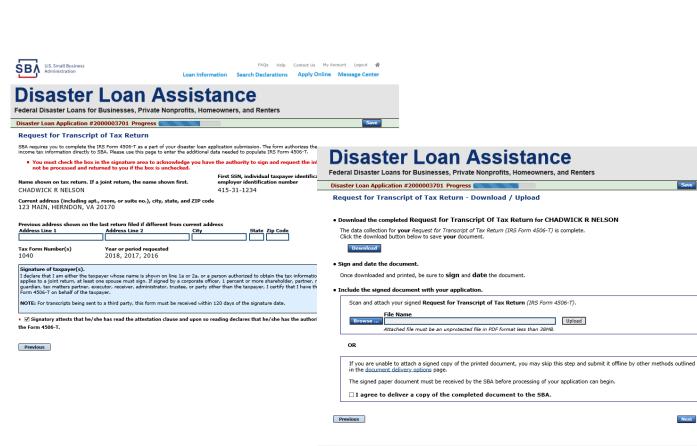

The 4506T can be uploaded once the form is printed and signed. You would need to save a copy on your desktop, once saved browse find the document and upload. You could

also opt to

deliver offline

SB/

## **Electronically file 4506T**

### Each Applicant and Partner must submit a 4506T

| complete each Request for Transcript of Tax Return (IRS Form 4506-T) shown below.                                                                                                    |                                                                                                    |
|----------------------------------------------------------------------------------------------------|----------------------------------------------------------------------------------------------------|
| CHADWICK G. NELSON Start                                                                                                    |                                                                                                    |
| CHADWICK R NELSON Start                                                                                                    | Discological and Assistances                                                                                                    |
| CRAIG BLACKLEY Start                                                                                                    | Disaster Loan Assistance                                                                                                    |
|                                                                                                    | Federal Disaster Loans for Businesses, Private Nonprofits, Homeowners, and Renters                                                                                                    |
|                                                                                                    | Disaster Loan Application #2000003701 Progress                                                                                                    |
| FAG         Help         Contact Us         My Account         Logout         #           Mininistration         Loan Information         Search Declarations         Apply Online         Message Center                                                                                                    | Request for Transcript of Tax Return SBA requires you to complete the IRS form 4506-T as a part of your disaster loan application submission. The form authorizes the IRS to provide federal                                                                                                    |
| Disastan Lasar Assistance                                                                                                    | income tax information directly to SBA. Please use this page to enter the additional data needed to populate IRS form 4506-T.                                                                                                    |
| Disaster Loan Assistance                                                                                                    | First SSN, individual taxpayer identification number, or<br>employer identification number<br>CHADWICK G. NELSON 415-31-1234                                                                                                    |
| Disaster Loan Application #2000003701 Progress                                                                                                    | Current address (including apt., room, or suite no.), city, state, and ZIP code                                                                                                    |
| Request for Transcript of Tax Return                                                                                                    | 123 MAIN, HERNDON, VA 20170                                                                                                    |
| SBA requires you to complete the IRS Form 4506-T as a part of your disaster loan application submission. The form authorizes the IRS to provide federal income tax information directly to SBA. Please use this page to enter the additional data needed to populate IRS Form 4506-T. Name shown on tax return. If a joint return, the name shown first. CHADWICK G. NELSON First SSAN individual taxpayer identification number, or employer identification number (15-31-1234)                                                                                                    | Previous address shown on the last return filed if different from current address Address Line 1 Address Line 2 City State Zip Code Title (of taxpayer or person authorized to obtain the tax information requested)                                                                                                    |
| Current address (including apt., room, or suite no.), city, state, and ZIP code<br>123 MAIN, HERNDON, VA 20170                                                                                                    | Tax Form Number(s)     Year or period requested       * 12/31/2018     * 12/31/2017       * 12/31/2016     Enter the ending date of the fiscal year or period using the MM/DD format for each of the years shown below.                                                                                                    |
| Previous address shown on the last return filed if different from current address Address Line 1 Address Line 2 City State Zip Code                                                                                                    | Signature of taxpayer(s).<br>I declare that I am either the taxpayer whose name is shown on line I a or 2a, or a person authorized to obtain the tax information requested. If the request<br>applies to a joint return, at least one spouse must sign. If signed by a corporate officer, I percent or more shareholder, partner, managing member,<br>guardian, tax matters partner, executor, receiver, administrator, trustee, or party other than the taxpayer, I certify that I have the authority to execute<br>Form 450-F on behalf of the taxpayer. |
| Tax Form Number(s)         Year or period requested           *         12/31/2018         *         12/31/2016           Enter the ending date of the fiscal year or period using the MM/DD format for each of the years shown below.                                                                                                    | NOTE: For transcripts being sent to a third party, this form must be received within 120 days of the signature date.  • ☑ Signatory attests that he/she has read the attestation clause and upon so reading declares that he/she has the authority to sign the Form 4506-T.                                                                                                    |
| Signature of taxpayer(s).<br>I declare that I am either the taxpayer whose name is shown on line 1a or 2a, or a person authorized to obtain the tax information requested. If the request<br>applies to a joint return, at least one spouse must sign. If signed by a corporate officer, 1 percent or more shareholder, partner, managing member,<br>guardian, tax matters partner, executor, receiver, administrator, trustee, or party other than the taxpayer. I certify that I have the authority to execute<br>Form 450-F on behalf of the taxpayer.<br>NOTE: For transcripts being sent to a third party, this form must be received within 120 days of the signature date. | Previous Next                                                                                                    |
| <ul> <li>□ Signatory attests that he/she has read the attestation clause and upon so reading declares that he/she has the authority to sign<br/>the Form 4506-T.</li> </ul>                                                                                                    | SBA.gov 3-Step Loan Process FEMA Disaster Assistance                                                                                                    |
|                                                                                                    |                                                                                                    |

## **4506T Uploaded Successful**

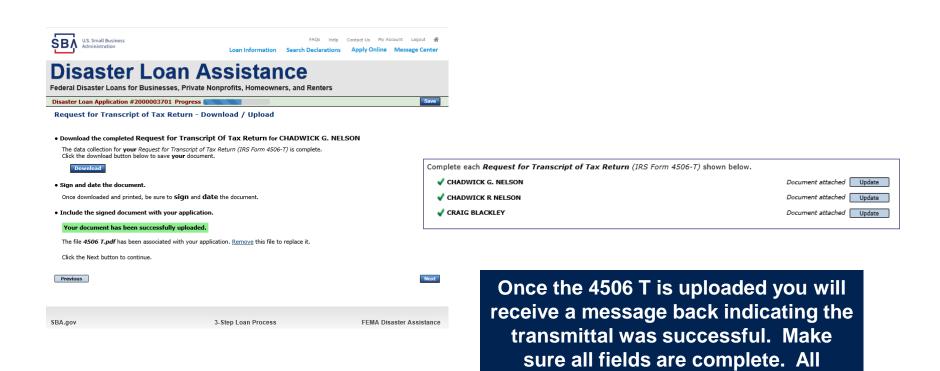

partners must submit this form for their individual and business taxes.

## **Tax Returns**

### To complete your application you must upload your most recent tax returns.

Complete copies, including all schedules, of the most recent Federal income tax returns for the applicant business; an explanation if not available

CHADWICK G. NELSON

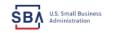

FAOs Help Contact Us My Account Logout 🗌 Loan Information Search Declarations Apply Online Message Center **Disaster Loan Assistance** 

Federal Disaster Loans for Businesses, Private Nonprofits, Homeowners, and Renters

The document must be received by the SBA before processing of your application can begin.

Disaster Loan Application #2000003701 Progress

Federal Tax Return - Upload

#### Include the document with your application.

the document delivery options page.

| File Name Browse Upload Attached file must be an unprotected file in PDF format less than 38MB. |  |
|-------------------------------------------------------------------------------------------------|--|

If you are unable to attach a completed copy of the document, you may skip this step and submit it offline by other methods outlined in

Taxes would be scanned and saved on the desktop. You would browse your desktop and then upload the tax returns.

Start

□ I agree to deliver a copy of the completed document to the SBA.

OR

Previous

Next

SBA.gov

3-Step Loan Process

FEMA Disaster Assistance

# **Certificate as to Truthful Information**

 Read and accept the Truthful Information Certification.

 Truthful Information Certification

 Small Business

 FAQs

 Help

 Contact Us

 My Account

 Logout

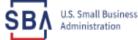

Loan Information Search Declarations Apply Online Message Center

# **Disaster Loan Assistance**

Federal Disaster Loans for Businesses, Private Nonprofits, Homeowners, and Renters

Disaster Loan Application #2000003701 Progress

Save

### **Certification as to Truthful Information**

By certifying this application, you certify that all information in your application and submitted with your application is true and correct to the best of your knowledge, and that you will submit truthful information in the future.

WARNING: Whoever wrongfully misapplies the proceeds of an SBA disaster loan shall be civilly liable to the Administrator in an amount equal to one-andone half times the original principal amount of the loan under 15 U.S.C. 636(b). In addition, any false statement or misrepresentation to SBA may result in criminal, civil or administrative sanctions including, but not limited to: 1) fines and imprisonment, or both, under 15 U.S.C. 645, 18 U.S.C. 1001, 18 U.S.C. 1014, 18 U.S.C. 1040, 18 U.S.C. 3571, and any other applicable laws; 2) treble damages and civil penalties under the False Claims Act, 31 U.S.C. 3729; 3) double damages and civil penalties under the Program Fraud Civil Remedies Act, 31 U.S.C. 3802; and 4) suspension and/or debarment from all Federal procurement and non-procurement transactions. Statutory fines may increase if amended by the Federal Civil Penalties Inflation Adjustment Act Improvements Act of 2015

🔹 🗌 I Certify

Previous

Next

# **Filing Requirements Complete**

You can see that all filing requirements no longer say "start" what shows now is all filing requirements have been updated and the application is ready to submit

| Disaster Loan Application #2000003701 Progress                                                                                                    | reactar bisaster boards for businesses, rintate nonprones, noneconners, and renters                                                                                                    |
|----------------------------------------------------------------------------------------------------|----------------------------------------------------------------------------------------------------|
|                                                                                                    | Disaster Loan Application #2000003701 Progress                                                                                                    |
| Filing Requirements                                                                                                    | Filing Requirements                                                                                                    |
| The following sections are required for all loan applications. A green check mark indicates that a section has been completed. Alternate <u>document delivery</u><br>options are available if needed. | The following sections are required for all loan applications. A green check mark indicates that a section has been completed. Alternate document delivery options are available if needed. |
| Complete the Disaster Business Loan Application (SBA Form 5).                                                                                                    | Complete the Disaster Business Loan Application (SBA Form 5).                                                                                                    |
| V Disaster Business Loan Application                                                                                                    | Disaster Business Loan Application     Update                                                                                                    |
| Complete, sign and date each Personal Financial Statement (SBA Form 413) shown below.                                                                                                    | Complete, sign and date each Personal Financial Statement (SBA Form 413) shown below.                                                                                                    |
| CHADWICK R NELSON Start                                                                                                    | CHADWICK R NELSON                                                                                                    |
| CRAIG BLACKLEY Start                                                                                                    | CRAIG BLACKLEY                                                                                                    |
| Complete each Schedule of Liabilities (SBA Form 2202) shown below.                                                                                                    | Complete each Schedule of Liabilities (SBA Form 2202) shown below.                                                                                                    |
| CHADWICK G. NELSON Start                                                                                                    | CHADWICK G. NELSON                                                                                                    |
| Complete each Request for Transcript of Tax Return (IRS Form 4506-T) shown below.                                                                                                    | Complete each Request for Transcript of Tax Return (IRS Form 4506-T) shown below.                                                                                                    |
| CHADWICK G. NELSON Start                                                                                                    | CHADWICK G. NELSON                                                                                                    |
| CHADWICK R NELSON Start                                                                                                    | CHADWICK R NELSON Document attached Update                                                                                                    |
| CRAIG BLACKLEY Start                                                                                                    | CRAIG BLACKLEY Document attached Update                                                                                                    |
|                                                                                                    | Complete copies, including all schedules, of the most recent Federal income tax returns for the applicant business; an explanatio                                                           |
| Complete copies, including all schedules, of the most recent Federal income tax returns for the applicant business; an explanation if not available                                                   | if not available                                                                                                    |
| CHADWICK G. NELSON Start                                                                                                    | CHADWICK G. NELSON                                                                                                    |
|                                                                                                    | Read and accept the Truthful Information Certification.                                                                                                    |
| Read and accept the Truthful Information Certification.                                                                                                    | ✓ Truthful Information Certification                                                                                                    |
| Truthful Information Certification Complete preceding section(s) first.                                                                                                    |                                                                                                    |
|                                                                                                    | Submit Application and Supporting Documents.                                                                                                    |
| Submit Application and Supporting Documents.                                                                                                    | Preview Electronic Loan Application Preview                                                                                                    |
| Submit Application Complete preceding section(s) first.                                                                                                    | Submit Application Submit                                                                                                    |
|                                                                                                    |                                                                                                    |

## **Application Successfully Submitted**

### SBA U.S. Small Business Administration

FAQs Help Contact Us My Accour Logout &

## **Disaster Loan Assistance**

Federal Disaster Loans for Businesses, Private Nonprofits, Homeowners, and Renters

Disaster Loan Application #2000003701 Progress

Application Submission Confirmation

Application number 2000003701 has been submitted.

Please download and retain your submitted document(s) for your records.

Click here to return to your home page.

If you are finished, you can log out of the application. Logging out of the application will clear your activity from your browser's memory. This is especially important if you use a shared or public computer.

Once the application is successfully submitted you will get this page. In the right hand corner a message indicator will appear. The message confirms submittal of the application

#### U.S. Small Business Administration

### **Disaster Loan Assistance**

Federal Disaster Loans for Businesses, Private Nonprofits, Homeowners, and Renters

|                                                                                  | Message Center<br>Click on any message to view the contents. Clicking the Delete link will delet | e the message immediately. |        |
|----------------------------------------------------------------------------------|--------------------------------------------------------------------------------------------------|----------------------------|--------|
| Subject Received                                                                 | Subject                                                                                          | Received                   |        |
| SBA Application No. 2000003701 - Submit Confirmation 3/15/2020 11:09:29 AM Delet | SBA Application No. 2000003701 - Submit Confirmation                                             | 3/15/2020 11:09:29 AM      | Delete |

« Home Page

FAOs Help Contact Us My Account Logoul

Loan Information Search Declarations Apply Online Message Center

# **Returning to Complete Application**

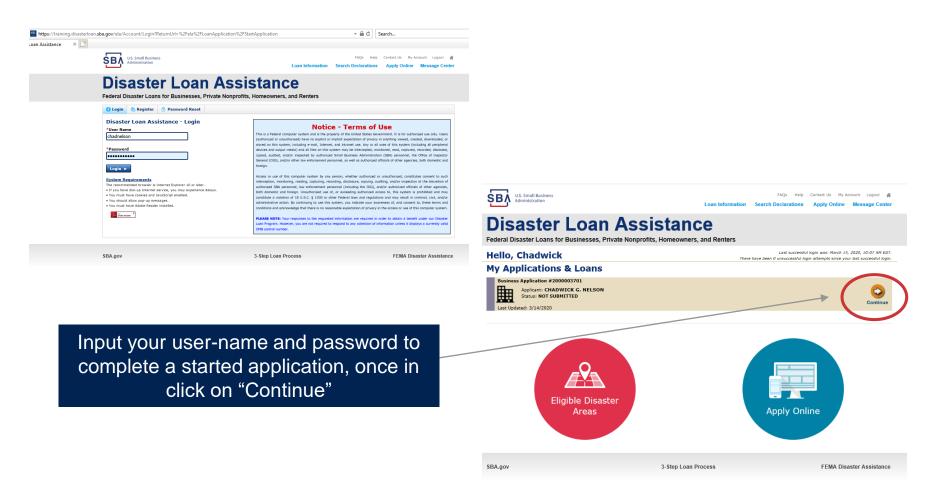

## **Business Losses**

# **Disaster Loan Assistance**

Federal Disaster Loans for Businesses, Private Nonprofits, Homeowners, and Renters

### **Disaster Loan Application**

### **Business Losses**

Please select the type of organization that best describes your business.
Sole-Proprietor (including individuals with income properties)
Corporation
Partnership
Private Non-Profit Organization (e.g. religious, charitable, community organizations)
Limited Partnership
Trust
Limited Liability Entity (LLC, LLP, etc.)
Are you applying for: (check all that apply)
Real Property (including Leasehold Improvements)
Business Contents (Machinery & Equipment, Furniture & Fixtures, and Other Business Assets, i.e. Inventory)
Economic Injury (EIDL)

Military Reservist Economic Injury (MREIDL)

If you log out or close your browser now you will need to restart your application.

### Previous

A Sole-Proprietor will use "Sole-Proprietor" and "Economic Injury (EIDL). Save

## **Home/Personal Losses**

The Loan Application will walk you though the process. Click "Save" to save the input and click "Next" to navigate to the next page.

# **Disaster Loan Assistance**

Federal Disaster Loans for Businesses, Private Nonprofits, Homeowners, and Renters

**Disaster Loan Application** 

## **Home/Personal Property Losses**

\*Was the damaged property your primary residence at the time of the disaster?

Yes

 $\bigcirc$  No

If you log out or close your browser now you will need to restart your application.

Previous

Next

Save

## **Declaration Selection**

## **Disaster Loan Assistance**

Federal Disaster Loans for Businesses, Private Nonprofits, Homeowners, and Renters

Disaster Loan Application Progress

!!! ALERT !!! Please save your data by clicking the SAVE button shown in the upper right.

### **Declaration Selection**

Please enter the State and County of the property damaged by the disaster.

| *State   |   | *County |   |
|----------|---|---------|---|
| Virginia | ~ | Fairfax | ~ |

\* Select the Disaster that affected you.

| Select | Disaster Name                                   | Disaster Description                         | State | Disaster Date | Filing Deadline |
|--------|-------------------------------------------------|----------------------------------------------|-------|---------------|-----------------|
| ۲      | 2020 AGENCY DISASTER IN<br>VIRGINIA GEO - 1.50  | 2020 AGENCY DISASTER IN VIRGINIA GEO - 1.50  | VA    | 1/30/2020     | 3/30/2020       |
| 0      | 2020 PRES IA DISASTER IN<br>VIRGINIA GEO - 1.25 | 2020 PRES IA DISASTER IN VIRGINIA GEO - 1.25 | VA    | 1/28/2020     | 3/30/2020       |
| 0      | ALICE DCMS 2.0 SF LV PRES<br>IA DISATSER        | Alice DCMS 2.0 SF LV PRES IA Disaster        | VA    | 11/1/2019     | 5/13/2020       |
| 0      | NEW DCMS 2.0 PRES IA<br>DISASTER FOR TRN/QA     | NEW DCMS 2.0 PRES IA DISASTER FOR TRN/QA     | VA    | 8/29/2018     | 10/29/2020      |
| 0      | AUGUST DCMS 2.0 PRES IA<br>DISASTER IN VA       | AUGUST DCMS 2.0 PRES IA DISASTER IN VA       | VA    | 8/15/2018     | 10/15/2020      |
| 0      | NEW DCMS 2.0 PRES IA<br>DISASTER IN VA          | NEW DCMS 2.0 PRES IA DISASTER IN VA          | VA    | 7/12/2018     | 9/10/2020       |
| 0      |                                                 | FEMA SCR 14936 Testing for DCMS 2.0          | VA    | 5/23/2018     | 7/23/2020       |
| 0      |                                                 | NEW VA DISASTER IN DCMS 2.0 T2-DEVEVINT2     | VA    | 5/1/2018      | 7/2/2020        |
| 0      |                                                 | qtp disaster desc                            | VA    | 9/19/2006     | 11/20/2999      |

If you log out or close your browser now you will need to restart your application.

Previous

Next

Save

Best Practice: Save your work often and watch for yellow bar on screen.

On the same line as the

"Save" icon you also can see the "Progress" of the

Disaster Loan Application.

Enter your "State" and

"County"

## **Certification and Executive Order**

Savo

Next

Read the "Warning", check "I Certify" then click "Next".

## **Disaster Loan Assistance**

Federal Disaster Loans for Businesses, Private Nonprofits, Homeowners, and Renters

### Disaster Loan Application Progress

### Certification as to Truthful Information

By certifying this application, you certify that all information in your application and submitted with your application is true and correct to the best of your knowledge, and that you will submit truthful information in the future.

WARNING: Whever wrongfully misapplies the proceeds of an SBA disaster loan shall be civilly liable to the Administrator in an amount equal to one-andone half times the original principal amount of the loan under 15 U.S.C. 636(b). In addition, any false statement or misupresentation to SBA may result in ciminal, civil or administrative sampling including. Just International Control (1997) and the statement or the loan of the loan under 15 U.S.C. 645, 18 U.S.C. 1011, 18 U.S.C. 1014, 18 U.S.C. 1040, 18 U.S.C. 3571, and any other applicable laws; 2) treble damages and civil penalties under the False Claims Act, 31 U.S.C. 3702, 31 double damages and civil penalties under the Program Fraud Civil Remedies Act, 31 U.S.C. 3802, and 4) suspension and/or debarment from all Federal procurement and non-procurement transactions. Statutory fines may increase if amended by the Federal Civil Penalties Inflation Adjustment Act Improvements Act of 2015

🔹 🛛 I Certify

If you log out or close your browser now you will need to restart your application.

Previous

Read the information, check "I have read..." then click "Next".

#### Disaster Loan Application Progress

### STATEMENTS REQUIRED BY LAWS AND EXECUTIVE ORDERS

#### Coastal Barrier Resources Act (Public Law 97-348)

Applicants whose property has been determined by the Federal Emergency Management Agency's Flood Insurance Rate Maps (FIRM's), to be in a Coastal Barrier Resource Area (COBRA), are ineligible for SBA loan assistance due to Public Law.

The Coastal Barrier Resources Act (Public Law 97-348) prohibits Federal financial assistance to applicants located in the Coastal Barrier System. Consequently, under the provisions of the law, for those applicants in the Coastal Barrier Resource Area, SBA Disaster Assistance is prevented from making any loan for:

(1.) replacement or repair of physical damages or,
 (2.) funds for economic injury losses or,
 (3.) funds for relocations out of the Coastal Barrier Resources Area.

If you are a vacationer, or transient staying in the area on vacation, you may have eligibility for your personal property losses. To establish this eligibility you will be asked to provide documentation of your presence in the area at the time of the disaster and to support that your stay was temporary in nature.

#### REAL ESTATE REPAIRS/TEXAS HOMESTEAD LAW

If you intend to apply for any SBA funds to repair your home or family business, please carefully read and comply with the following. Texas law provides extensive protection for "homestead" property. Homestead property includes your personal residence, and, in many cases, your family business. Texas homestead law directly affects SBA, as well as other lenders, who provide funds for the repair or acquisition of homestead property.

In order for SBA to place a valid lien on homestead property, you and a contractor must: 1) sign a Mechanic's and Materialman's Lien Contract (M & M Lien), Mechanic's Lien Note and Assignment of Mechanic's Lien, before you begin your repairs, and; 2) file the signed contract for record in the County Recorder's office of the county where your property is located. If you are waiting on SBA funds to begin your repairs, SBA will prepare and include all required mechanic's lien documents with your closing papers, if and when your loan is approved.

■ I have read the Statements Required by Laws and Executive Orders.

If you log out or close your browser now you will need to restart your application.

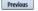

Print

# **Filing Requirements**

Disaster Loan Application #2000003700 Progress

#### Filing Requirements

The following sections are required for all loan applications. A green check mark indicates that a section has been completed. Alternate document delivery options are available if needed.

Complete the Disaster Home / Sole Proprietor Loan Application (SBA Form 5C).

Disaster Home / Sole Proprietor Loan Application

Complete and sign each **Request for Transcript of Tax Return** (IRS Form 4506-T) shown below. This income information, obtained from the IRS, will help us determine your repayment ability.

Request for Transcript of Tax Return

Complete preceding section(s) first.

Start

Read and accept the Truthful Information Certification.

Truthful Information Certification

Complete preceding section(s) first.

Submit Application and Supporting Documents.

Submit Application

Complete preceding section(s) first.

### WHILE NOT NECESSARY TO ACCEPT YOUR APPLICATION, YOU MAY BE REQUIRED TO SUPPLY THE FOLLOWING INFORMATION TO PROCESS THE APPLICATION. IF REQUESTED, PLEASE PROVIDE WITHIN 7 DAYS OF THE INFORMATION REQUEST:

If any applicant has changed employment within the past two years, provide a copy of a current (within 1 month of the application date) pay stub for all applicants

If we need additional income information, you may be asked to provide copies of your Federal income tax returns, including all schedules

IF SBA APPROVES YOUR LOAN, WE MAY REQUIRE THE FOLLOWING ITEMS BEFORE LOAN CLOSING. WE WILL ADVISE YOU IN WRITING, OF THE DOCUMENTS WE NEED.

If you own your residence, a COMPLETE legible copy of the deed, including the legal description of the property

If the damaged property is your primary residence, proof of residency at the damaged address

If you had damage to a manufactured home, a copy of the title. If you own the lot where the home is located, a COMPLETE legible copy of the deed, including the legal description of the property

If you have damage to an automobile or other vehicle, proof of ownership (a copy of the registration, title, bill of sale, etc.)

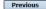

OMB Control No. 3245-0018 Exp. 07/31/2021

To continue with the application process click "Start" to complete SBA Form 5C.

## **Completing Form 5C - Sole Proprietor Loan Application**

Fill in the information blocks and then hit next. Fields marked with a red asterisk is a required field.

| Disaster Loan Application                                                                  | #2000003704                | Progress:                         |                       |                            |                            | Save        |
|--------------------------------------------------------------------------------------------|----------------------------|-----------------------------------|-----------------------|----------------------------|----------------------------|-------------|
| Primary Applicant 1                                                                        | Information                |                                   |                       |                            |                            |             |
| INFORMATION ABOUT THE                                                                      | APPLICANT                  |                                   |                       | CONTACT INFORMATIO         | DN                         |             |
|                                                                                            | Copy User Registration     | Information                       |                       | *Check your preferred      | method of contact:         |             |
| *First Name                                                                                | ЈОНИ                       |                                   |                       | O E-mail Address           | E-mail Address             |             |
| Middle Name                                                                                | WESLEY                     |                                   |                       | O Cell Phone               | Cell Phone                 |             |
| *Last Name                                                                                 | JONES                      |                                   |                       | Home Phone                 | 111-111-1111               |             |
| Suffix                                                                                     | Jr. V *Date                | of Birth 01/01/1975               | ٦                     | O Work Phone               | Work Phone                 |             |
| *Social Security Number                                                                    | 111-22-3456                | ۲                                 |                       |                            | L                          |             |
| *Marital Status                                                                            | O Married                  | Not Married                       |                       | Closest Relative Not Liv   | ing with You:              |             |
| *Are you a U.S. Citizen?                                                                   | () Yes                     | O NO                              |                       | Name                       |                            |             |
| *Are you an SBA Employee?                                                                  | ○ Yes                      | No                                |                       | Phone Number               | Sam Jones<br>222-222-2222  |             |
| *Household Size                                                                            | 1                          |                                   |                       | Phone Number               | 222-222-2222               |             |
| *Do you own more than 50%                                                                  | or are you a Managing Memb | er or General Partner of a corpor | ation, partnership, I | imited partnership, or LLC | ? • Yes                    | O No        |
| MAILING ADDRESS                                                                            |                            |                                   |                       |                            |                            |             |
| *Address 101 HOMETC                                                                        | WN ST                      |                                   |                       |                            |                            |             |
| *Zip 20170                                                                                 | *City HERNDON              | ✓ *State V                        | Q County              | Fairfax                    | ~                          |             |
| INCOME INFORMATION                                                                         |                            |                                   |                       |                            |                            |             |
| Employed Unemp                                                                             | oloyed 🛛 Self Emp          | loyed CRetired                    | *Employer N           | ame JWJ Builders           |                            |             |
| *Total Annual Income (be                                                                   | fore deductions)           | \$99,000.00                       | *Employer Ph          | none Number 111-222-3      | 456                        |             |
| Note: Include all reoccurrin<br>income, child support, alime<br>Do not include one-time or | ony, etc.                  | h as employment, self-employme    | ent, part-time work,  | social security, retiremen | t income, disability incom | e, interest |
|                                                                                            |                            |                                   |                       |                            | Add Joint                  | Applicant   |
| Previous                                                                                   |                            |                                   |                       |                            |                            | Next        |

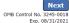

## Form 5C continued - Damaged Property Information

| Disaster Lo   | an Applicatio    | on <mark>#20</mark> ( | 00003700                         |                  | Progres     | 55: <b>(</b>        |               |            |            |                        | Save  |
|---------------|------------------|-----------------------|----------------------------------|------------------|-------------|---------------------|---------------|------------|------------|------------------------|-------|
|               | d Propert        |                       | prmation<br>fields are required: | Real Estate, Pe  | rsonal Pro  | perty, Automobil    | e             |            |            |                        |       |
| DAMAGED P     | ROPERTY ADI      | DRESS                 |                                  |                  |             |                     |               |            |            |                        |       |
|               | <u>Same as p</u> | <u>rimary</u>         | applicant mailing                | <u>j address</u> |             |                     |               |            |            |                        |       |
| *Address      | 101 HOME         | TOWN S                | T                                |                  |             |                     |               |            |            |                        |       |
| *Zip          | 20170            | *City                 | HERNDON                          |                  | ✓ *9        | State VA            | *County       | Fairfax    |            | ~                      |       |
| *Type of Da   | mage:            |                       | Real Estate                      | Per              | rsonal Prop | erty                |               | Automobile | 2          |                        |       |
| DAMAGED P     | ROPERTY INF      | ORMAT                 | ON                               |                  |             |                     |               |            |            |                        |       |
| *Do you owr   | n or rent this p | roperty?              |                                  | Own              | ○ Rent      |                     |               |            |            |                        |       |
| *Is this prop | erty your Prim   | ary Resi              | dence?                           | Yes              | ○ No        |                     |               |            |            |                        |       |
| *If No, ple   | ease select from | n the list            | : below:                         |                  |             |                     |               |            |            |                        |       |
| O Vacati      | on/secondary h   | ome                   | O I own                          | the property but | a family me | mber/friend lives i | n the propert | у          | Re         | ntal/Business Property |       |
| INSURANCE     | INFORMATIO       | N                     |                                  |                  |             |                     |               |            |            |                        |       |
| Please chec   | k all insurance  | e in forc             | e for the damaged                | property:        |             |                     |               |            | (describe) |                        |       |
| Homeown       | er's 🗌 Fl        | ood                   | Automobile                       | Renter's         |             | No Insurance        |               | Other:     | Other Insu | rance Description      |       |
| *Policy       | Туре             |                       | *Insurance Comp                  | any Name         | Po          | licy Number         |               | Phone N    | lumber     | Amount Received        |       |
| Homeo         | wner's           | ~                     | True INS                         |                  | 00          | 00099991111         |               | 222-33     | 3-4444     | \$0.00                 | delet |
| Add Insura    | <u>ance</u>      |                       |                                  |                  |             |                     |               |            |            |                        |       |
| Add Insura    |                  |                       | True INS                         |                  |             | 00099991111         |               | 222-33     | 3-4444     | \$0.00                 |       |
| Previous      |                  |                       |                                  |                  |             |                     |               |            |            |                        | Ne    |

Fill in the information blocks and then hit next. Fields marked with a red asterisk is a required field.

OMB Control No. 3245-0018 Exp. 08/31/2021

## Form 5C continued -Debts and Assets Information

Fill in the information blocks and then hit next. Fields marked with a red asterisk is a required field.

| Disaster Loan Application #2000                                                                            | 003700 Progress:                                                                          |                                    | Save                       |
|----------------------------------------------------------------------------------------------------|-------------------------------------------------------------------------------------------|------------------------------------|----------------------------|
| Debts and Assets Inform                                                                                    | ation                                                                                     |                                    |                            |
| DEBTS I have no debts                                                                                      |                                                                                           |                                    |                            |
| Mortgage Holder or Landlord's Nam                                                                          | e (Primary Residence)                                                                     |                                    |                            |
| Name                                                                                                    |                                                                                           | Monthly Payment/Rent               | Current Balance            |
| Mortgage 1                                                                                                 |                                                                                           | \$1,000.00                         | \$60,000.00                |
| 2nd Mortgage Holder Name (if appli                                                                         | cable)                                                                                    |                                    |                            |
| Name                                                                                                    |                                                                                           | Monthly Payment/Rent               | Current Balance            |
| Name                                                                                                    |                                                                                           | Monthly Payment/Rent               | Current Balance            |
|                                                                                                    |                                                                                           |                                    |                            |
|                                                                                                    | w if the amounts are NOT included in your mortgage                                        |                                    |                            |
| Real Estate Taxes (per year)                                                                               | Homeowner's Insurance (per year)                                                          |                                    | 'HOA/Co-Op Fees (per year) |
| \$2,500.00                                                                                                 | \$1,000.00                                                                                | \$250.00                           |                            |
| ASSETS<br>Pre-disaster values:<br>*Cash, Bank Accounts and Marketab<br>*Retirement Accounts (e.g. IRAs, Ke | le Securities (e.g. Stock & Bonds, CDs, etc.) (Not<br>onb. TSP or other similar accounts) | ncluding retirement accounts)      | \$95,000.00                |
| *Personal Property (furniture, applia                                                                      |                                                                                           |                                    | \$20,000.00                |
| *Primary Residence                                                                                         | nees, venicies, itvs, etc.)                                                               |                                    | \$35,000.00                |
|                                                                                                    |                                                                                           |                                    | \$250,000.00               |
| All Other Real Estate (describe)                                                                           | Other Real Estate Descrip                                                                 | tion                               | \$0.00                     |
|                                                                                                    |                                                                                           |                                    |                            |
| OTHER DISASTER ASSISTANCE                                                                                  |                                                                                           | -                                  |                            |
| FEMA Registration Number FEMA                                                                              | Registration Number                                                                       |                                    |                            |
| *Other than FEMA, have you received                                                                        | any grant award (i.e. city grants, county grants, st                                      | ate grants, etc.): 🔾 Yes 🔍 🖲 No    | 0                          |
| State Amount State Amount                                                                                  | Other Amount Other Amount Desc                                                            | ribe Other Disaster Assistance Des | cription                   |
| Previous                                                                                                   |                                                                                           |                                    | OMB Control No. 3245-01    |

## **Form 5C continued - Disclosure Statements**

|                                                        | Disa  | ster Loan Application #20000037                                                                             | '04 Progress:                                                                                                    |                                    |                  |                 |                | Save           |
|--------------------------------------------------------|-------|----------------------------------------------------------------------------------------------------|----------------------------------------------------------------------------------------------------|------------------------------------|------------------|-----------------|----------------|----------------|
|                                                        | Disc  | closure Statements                                                                                          |                                                                                                    |                                    |                  |                 |                |                |
|                                                        | DISC  | DISCLOSURES                                                                                                 |                                                                                                    |                                    |                  |                 |                |                |
|                                                        | The r | The responses below apply to the Applicant and Joint Applicant, if any. Please explain any "Yes" responses. |                                                                                                    |                                    |                  |                 |                |                |
|                                                        | *1.   | Are you delinquent on any Federal tax                                                                       | xes, Federal loans, Federal grants, or 60 days p                                                                                                    | oast due on any child support ob   | ligation?        |                 | $\bigcirc$ Yes | No             |
|                                                        | *2.   | Are you currently a defendant in any                                                                        | lawsuits or have pending judgements against y                                                                                                    | vou?                               |                  |                 | ○ Yes          | No             |
|                                                        | *3.   | Are you currently suspended or debar                                                                        | red from contracting with Federal government                                                                                                    | or receiving Federal grants or lo  | ans?             |                 | ○ Yes          | No             |
| Fill in the information as                             | *4.   | Do you have federal loans, federally g                                                                      | uaranteed loans, or previous SBA loans?                                                                                                    |                                    |                  |                 | ○ Yes          | No             |
| required and then hit next.                            | *5.   | Are you engaged in the production or                                                                        | distribution of any product that has been dete                                                                                                    | rmined to be obscene by a court    | of competent j   | jurisdiction?   | ○ Yes          | No             |
|                                                        | *6.   | In the past year, have you been convi                                                                       | cted of a felony committed in connection with                                                                                                    | a riot or civil disorder?          |                  |                 | ○ Yes          | No No          |
| Fields marked with a red asterisk is a required field. | *7.   | any jurisdiction; b) have you been arr                                                                      | dictment, criminal information, arraignment, or<br>rested in the past six months for any criminal or<br>pnvicted, 2) plead guilty, 3) plead nolo contend<br>ding probation before judgment)? | offense; c) for any criminal offen | se -other than a | a minor vehicle | ○ Yes          | INO NO         |
|                                                        | BUS   | INESS ACTIVITY                                                                                              |                                                                                                    |                                    |                  |                 |                |                |
|                                                        | Busi  | ness Activity                                                                                               |                                                                                                    | *Date Business Establishe          | ed               | Number of E     | mployees (pre  | e-disaster)    |
|                                                        | נאנ   | Building                                                                                                    |                                                                                                    | 01/01/2000                         |                  | 5               |                |                |
|                                                        | REPI  | RESENTATIVE INFORMATION                                                                                     |                                                                                                    |                                    |                  |                 |                |                |
|                                                        | If yo | u have paid a representative (packager, a                                                                   | attorney, accountant, etc.) to assist you in com                                                                                                    | pleting the application, please c  | omplete the se   | ction below.    | Fee charged    | or agreed      |
|                                                        | Repr  | esentative Name                                                                                             | Street Address                                                                                                    | City                               | State            | Zip             | upon           | -              |
|                                                        | Rep   | resentative Name                                                                                            | Street Address                                                                                                    | City                               | ~                | Zip             | Fee charged    | d or agreed up |

Previous

Next OMB Control No. 3245-0018 Exp. 08/31/2021

## Form 5C continued - Consent and Additional Comments

| Read the           |
|--------------------|
| information, check |
| "All the           |
| information " then |
| click "Next".      |

# Additional Comments are used for clarifying or additional information.

### Click "Next" to continue the process.

Disaster Loan Application #2000003700

Progress:

### Additional Comments

SBA has my permission, as required by the Privacy Act, to release any information collected in connection with this application to Federal, state, local, tribal or nonprofit organizations (e.g. Red Cross, Salvation Army, Mennonite Disaster Services, SBA Resource Partners) for the purpose of assisting me with my SBA application, evaluating my eligibility for additional disaster assistance, or notifying me of the availability of such assistance.

Progress:

I authorize my insurance company, bank, financial institution, or other creditors to release to SBA all records and financial information necessary to process this application

If my loan is approved, I may be eligible for additional funds to safeguard my property from damages similar to those caused by this disaster. Although it is not necessary for me to provide with my application, a description and cost estimate will be required prior to SBA approval of the mitigation measure.

I have received and read a copy of the "STATEMENTS REQUIRED BY LAWS AND EXECUTIVE ORDERS" which was attached to this application.

CERTIFICATION AS TO TRUTHFUL INFORMATION: By signing this application, you certify that all information in your application and submitted with your application is true and correct to the best of your knowledge, and that you will submit truthful information in the future.

WARNING: Whoever wrongfully misapplies the proceeds of an SBA disaster loan shall be civilly liable to the Administrator in an amount equal to one-and-one half times the original principal amount of the loan under 15 U.S.C. 636(b). In addition, any false statement or misrepresentation to SBA may result in criminal, civil or administrator sanctions including, but not limited to: 1) fines and imprisonment, or both, under 15 U.S.C. 645, 18 U.S.C. 1001, 18 U.S.C. 1014, 18 U.S.C. 1040, 18 U.S.C. 1371, and any other applicable laws; 2) treble damages and civil penalties under the False Claims Act, 31 U.S.C. 3729; 3) double damages and civil penalties under the Program Fraud Civil Remedies Act, 31 U.S.C. 3802; and 4) suspension and/or debarrent from all Federal procurement and non-procurement transactions. Statutory fines may increase if amended by the Federal Civil Penalties Inflation Adjustment Act Improvements Act of 2015.

All the information on this application and any documents provided is true to the best of my knowledge and you may rely on it to provide disaster loan assistance. All damages claimed are a direct result of the declared disaster. I understand that I could lose my benefits and could be prosecuted by the U.S. Attorney for making false statements. Reference 18 U.S.C. 1010. and / or 15 U.S.C. 645.

Previous

Disaster Loan Application #2000003700

Consent

CONSENT

Next OMB Control No. 3245-0018 Exp. 08/31/2021

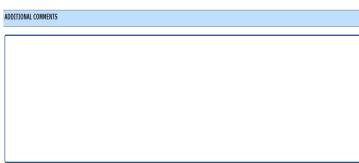

4000 character(s) left.

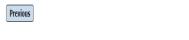

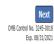

## Form 5C continued - Affiliated Businesses

#### Disaster Loan Application #2000003704 Progress

### **Affiliated Businesses**

Please complete the affiliate information below for each applicant and/or owner that owns more than 50% of, or are a Managing Member or General Partner of a corporation, partnership, limited partnership, or LLC.

After you've entered the affiliated business information, click "Save" to add it to your list.

| Affiliated Businesses —                                |                        |                                                 |              |                    |      |
|--------------------------------------------------------|------------------------|-------------------------------------------------|--------------|--------------------|------|
| *Applicant or Owner Name fo<br>JOHN WESLEY JONES Jr. ~ | r Affiliate Details    |                                                 |              |                    |      |
| *Business Name<br>JWJ BULDERS                          | *EIN<br>89-9988888     | <b>★Organization Type</b><br>LLC, LLP, OR LLE ✓ | *% Owned 100 | Title<br>President | ~    |
| *Address Line 1<br>101 HOMETOWN ST                     |                        |                                                 |              |                    |      |
| Address Line 2                                         |                        |                                                 |              |                    |      |
| *Zip Code City<br>20170 HERNDON                        | <pre> *State VA </pre> | County<br>FAIRFAX V                             |              |                    |      |
|                                                        |                        |                                                 |              | Cancel             | Save |

The names listed below are the applicants or owners that answered YES to "Do you own more than 50% or are you a Managing Member or General Partner of a corporation, partnership, limited partnership, or LLC?" If the answer was entered incorrectly for any applicant or owner, click the "Remove" button to change the answer to NO and remove them from this list.

| Remove JOHN WESLEY JONES Jr. |                            |                   |               |
|------------------------------|----------------------------|-------------------|---------------|
| Affiliate Name               | EIN                        | Туре              | % Owned       |
| Please enter a               | ffiliated business informa | tion for JOHN WES | SLEY JONES Jr |

Previous

Fill out the Affiliated Business information then click "Save".

To continue the process click "Next".

Next

# **Completing IRS Form 4506-T**

### **Filing Requirements**

The following sections are required for all loan applications. A green check mark indicates that a section has been completed. Alternate document delivery options are available if needed.

| Disaster Home / Sole Proprietor Loan Application                                                                                                    | Update                                       |
|----------------------------------------------------------------------------------------------------|----------------------------------------------|
| Complete and sign each <b>Request for Transcript of Tax Return</b> (IRS Form 45 obtained from the IRS, will help us determine your repayment ability. | 506-T) shown below. This income information, |
| JOHN WESLEY JONES Jr.                                                                                                    | Start                                        |
| JWJ BULDERS                                                                                                    | Start                                        |
| Read and accept the Truthful Information Certification.                                                                                               |                                              |
|                                                                                                    | Complete preceding section(s) firs           |

Submit Application

Complete preceding section(s) first.

## WHILE NOT NECESSARY TO ACCEPT YOUR APPLICATION, YOU MAY BE REQUIRED TO SUPPLY THE FOLLOWING INFORMATION TO PROCESS THE APPLICATION. IF REQUESTED, PLEASE PROVIDE WITHIN 7 DAYS OF THE INFORMATION REQUEST:

If any applicant has changed employment within the past two years, provide a copy of a current (within 1 month of the application date) pay stub for all applicants

If we need additional income information, you may be asked to provide copies of your Federal income tax returns, including all schedules

## IF SBA APPROVES YOUR LOAN, WE MAY REQUIRE THE FOLLOWING ITEMS BEFORE LOAN CLOSING. WE WILL ADVISE YOU IN WRITING, OF THE DOCUMENTS WE NEED.

Once you have finished the SBA Form 5C, the tax transcript information will need to be completed.

## **Request for Transcript of Tax Return**

Form 4506T can be submitted electronically, via upload or offline. If the eSign option populates click through the options until the document is successfully completed. If you upload the document you would save it on your desktop, select browse and then upload.

### Disaster Loan Application #2000003700 Progress

### **Request for Transcript of Tax Return**

SBA requires you to complete the IRS Form 4506-T as a part of your disaster loan application submission. The form authorizes the IRS to provide federal income tax information directly to SBA. Please use this page to enter the additional data needed to populate IRS Form 4506-T.

Name shown on tax return. If a joint return, the name shown first. JOHN W JONES Jr.

First SSN, individual taxpayer identification number, or employer identification number 123-45-6789

Current address (including apt., room, or suite no.), city, state, and ZIP code 101 HOMETOWN ST, HERNDON, VA 20170  $\,$ 

### Previous address shown on the last return filed if different from current address

2018, 2017

| Address Line 1     | Address Line 2           | City | State Zip Code |
|--------------------|--------------------------|------|----------------|
|                    |                          |      |                |
| Tax Form Number(s) | Year or period requested |      |                |

### Signature of taxpayer(s).

1040

I declare that I am either the taxpayer whose name is shown on line 1a or 2a, or a person authorized to obtain the tax information requested. If the request applies to a joint return, at least one spouse must sign. If signed by a corporate officer, 1 percent or more shareholder, partner, managing member, guardian, tax matters partner, executor, receiver, administrator, trustee, or party other than the taxpayer, I certify that I have the authority to execute Form 4506-T on behalf of the taxpayer.

NOTE: For transcripts being sent to a third party, this form must be received within 120 days of the signature date.

\* Signatory attests that he/she has read the attestation clause and upon so reading declares that he/she has the authority to sign the Form 4506-T.

Previous

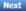

Save

OMB Control No. 1545-1872

## **Request for Transcript of Tax Return - Download** / Upload

If you chose to deliver a copy this alert will appear. And you will no longer be able to upload information. The document will have to be submitted offline.

ALERT - Documents Required

the document delivery options link on this page.

submitted to the SBA NOTE:

### Disaster Loan Application #2000003700 Progress Request for Transcript of Tax Return - Download / Upload • Download the completed Request for Transcript Of Tax Return for JOHN WESLEY JONES Jr. The data collection for your Request for Transcript of Tax Return (IRS Form 4506-T) is complete. Click the download button below to save your document. Download · Sign and date the document. Once downloaded and printed, be sure to sign and date the document. Include the signed document with your application. Scan and attach your signed Request for Transcript of Tax Return (IRS Form 4506-T). File Name Browse ... Upload This is a required document. The signed copy of this document must be manually Attached file must be an unprotected file in PDF format less than 38MB. delivered to the SBA by one of the methods specified for your region as outlined on OR Be sure to include your full name and application number on all correspondence You may still submit your application online, however, the approval process If you are unable to attach a signed copy of the printed document, you may skip this step and submit it offline by other methods outlined WILL NOT BEGIN until this document has been provided to the SBA. in the document delivery options page.

The signed paper document must be received by the SBA before processing of your application can begin.

I agree to deliver a copy of the completed document to the SBA.

Previous

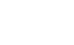

## **Request for Transcript of Tax Return - Download /** Upload

|                           | Once you have downloaded<br>your tax returns you can<br>upload.                                            |      |                                                                   |
|---------------------------|----------------------------------------------------------------------------------------------------|------|-------------------------------------------------------------------|
| Disaster Loan Application | #2000003700 Progress                                                                                       | Save | Disaster Loan Application #                                       |
| Request for Transc        | ript of Tax Return - Download / Upload                                                                     |      |                                                                   |
| • Download the complet    | ed Request for Transcript Of Tax Return for JOHN WESLEY JONES                                              | Jr.  | Request for Transcrip                                             |
|                           | our Request for Transcript of Tax Return (IRS Form 4506-T) is complete.<br>on below to save your document. |      |                                                                   |
| Download                  |                                                                                                    |      | • Download the completed                                          |
| • Sign and date the docu  |                                                                                                    |      | The data collection for <b>you</b><br>Click the download button b |
| Once downloaded and pr    | rinted, be sure to <b>sign</b> and <b>date</b> the document.                                               |      |                                                                   |

· Include the signed document with your application.

Scan and attach your signed Request for Transcript of Tax Return (IRS Form 4506-T). File Name Browse .... ELA2000003700-JOHN W JONES Jr.-Request for Transcript of Tax Return Upload Attached file must be an unprotected file in PDF format less than 38MB

OR

If you are unable to attach a signed copy of the printed document, you may skip this step and submit it offline by other methods outlined in the document delivery options page.

The signed paper document must be received by the SBA before processing of your application can begin.

I agree to deliver a copy of the completed document to the SBA.

Previous

Successfully Uploaded will appear when finished. Then click "Next" to continue the process.

#2000003700 Progress

ALERT !!! Please save your data by clicking the SAVE button shown in the upper right

ipt of Tax Return - Download / Upload

### d Request for Transcript Of Tax Return for JOHN WESLEY JONES Jr.

ur Request for Transcript of Tax Return (IRS Form 4506-T) is complete. below to save your document.

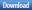

#### Sign and date the document.

Once downloaded and printed, be sure to sign and date the document.

Include the signed document with your application.

#### Your document has been successfully uploaded.

The file ELA2000003700-JOHN W JONES Jr.-Request for Transcript of Tax Return.pdf has been associated with your application. Remove this file to replace it.

Click the Next button to continue.

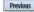

Next

Save

# **Filing Requirements**

Once the tax returns are complete sign the final Truthful Information Statement.

| Disaster Loan Application #2000003704 Progress                                                                                                    | Disaster Loan Application #2000003700 Progress                                                                                                    |
|----------------------------------------------------------------------------------------------------|----------------------------------------------------------------------------------------------------|
| Filing Requirements                                                                                                    |                                                                                                    |
| The following sections are required for all loan applications. A green check mark indicates that a section has been completed. Alternate document delivery options are available if needed.                   | Certification as to Truthful Information                                                                                                    |
| Complete the Disaster Home / Sole Proprietor Loan Application (SBA Form 5C).                                                                                                    | By certifying this application, you certify that all information in your application and submitted with your application is true and correct to the best of your knowledge, and that you will submit truthful information in the future.                                                                               |
| Complete and sign each <b>Request for Transcript of Tax Return</b> ( <i>IRS Form 4506-T</i> ) shown below. This income information, obtained from the IRS, will help us determine your repayment ability.     | WARNING: Whoever wrongfully misapplies the proceeds of an SBA disaster loan shall be civilly liable to the Administrator in an amount equal to one-and-<br>one half times the original principal amount of the loan under 15 U.S.C. 636(b). In addition, any false statement or misrepresentation to SBA may result in |
| JOHN WESLEY JONES Jr. Document attached Update                                                                                                    | criminal, civil or administrative sanctions including, but not limited to: 1) fines and imprisonment, or both, under 15 U.S.C. 645, 18 U.S.C. 1001, 18 U.S.C.                                                                                                    |
| JWJ BULDERS Document attached Update                                                                                                    | 1014, 18 U.S.C. 1040, 18 U.S.C. 3571, and any other applicable laws; 2) treble damages and civil penalties under the False Claims Act, 31 U.S.C. 3729; 3) double damages and civil penalties under the Program Fraud Civil Remedies Act, 31 U.S.C. 3802; and 4) suspension and/or debarment from all Federal           |
| Read and accept the Truthful Information Certification.         Truthful Information Certification         Start                                                                                              | procurement and non-procurement transactions. Statutory fines may increase if amended by the Federal Civil Penalties Inflation Adjustment Act<br>Improvements Act of 2015                                                                                                    |
| Submit Application and Supporting Documents.                                                                                                    | * 🛛 I Certify                                                                                                    |
| Submit Application Complete preceding section(s) first.                                                                                                    |                                                                                                    |
| WHILE NOT NECESSARY TO ACCEPT YOUR APPLICATION, YOU MAY BE REQUIRED TO SUPPLY THE FOLLOWING INFORMATION TO PROCESS<br>THE APPLICATION. IF REQUESTED, PLEASE PROVIDE WITHIN 7 DAYS OF THE INFORMATION REQUEST: | Previous                                                                                                    |

## **Submit Application**

### Disaster Loan Application #2000003700 Progress

### Filing Requirements

The following sections are required for all loan applications. A green check mark indicates that a section has been completed. Alternate <u>document delivery</u> options are available if needed.

| Complete the Disaster Home / Sole Proprietor Loan Application (SBA Form 5C).                                                                                           |                            |
|----------------------------------------------------------------------------------------------------|----------------------------|
| V Disaster Home / Sole Proprietor Loan Application                                                                                                    | Update                     |
| Complete and sign each <b>Request for Transcript of Tax Return</b> (IRS Form 4506-T) shown below obtained from the IRS, will help us determine your repayment ability. | . This income information, |
| ✔ JOHN WESLEY JONES Jr.                                                                                                    | Document attached Update   |
| Read and accept the Truthful Information Certification.                                                                                                    |                            |
| V Truthful Information Certification                                                                                                    | Update                     |
| Submit Application and Supporting Documents.                                                                                                    |                            |
| Preview Electronic Loan Application                                                                                                    | Preview                    |
| Submit Application                                                                                                    | Submit                     |

Finally you can submit your application when the "Submit" icon appears.

# **Application Submission Confirmation**

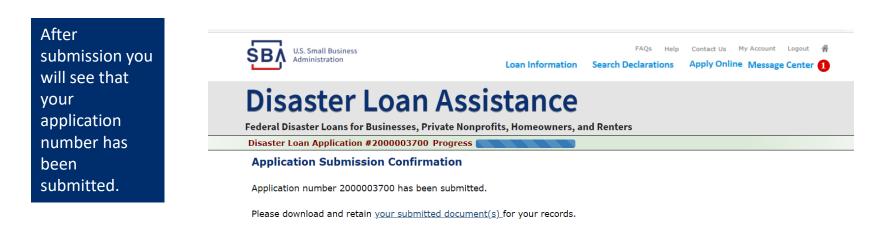

Click here to return to your home page.

If you are finished, you can log out of the application. Logging out of the application will clear your activity from your browser's memory. This is especially important if you use a shared or public computer.

Best Practice: Print this page with your application confirmation number.

## **Message Center**

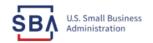

FAQs Help Contact Us My Account Logout 🕋

Loan Information Search Declarations

itions Apply Online Message Center 🚺

## **Disaster Loan Assistance**

Federal Disaster Loans for Businesses, Private Nonprofits, Homeowners, and Renters

### Message Center

Click on any message to view the contents. Clicking the Delete link will delete the message immediately.

| Subject                                              | Received             |               |
|------------------------------------------------------|----------------------|---------------|
| SBA Application No. 2000003700 - Submit Confirmation | 3/14/2020 4:11:39 PM | <u>Delete</u> |

« Home Page

SBA.gov

**3-Step Loan Process** 

**FEMA Disaster Assistance** 

## **Home Page**

After competing application you automatically return to the home page.

From here you can check the status of your application by clicking the "Status" icon.

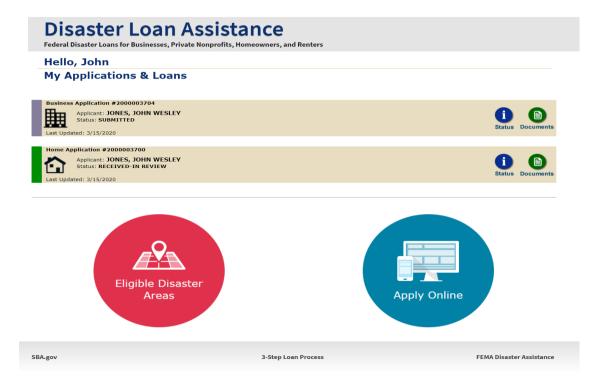

## **Application Status**

## **Disaster Loan Assistance**

ederal Disaster Loans for Businesses, Private Nonprofits, Homeowners, and Renters

### **Application Status**

SBA.gov

| Cu                  | rrent Application Status: RECEIVED-IN REVIEW                                                                                                    |
|---------------------|----------------------------------------------------------------------------------------------------|
| Application Number: | 200003700                                                                                                    |
| Loan Type:          | Home                                                                                                    |
| Disaster Name:      | VA-00485 - 2020 AGENCY DISASTER IN VIRGINIA GEO - 1.50                                                                                                    |
| Status Change Date: | March 14, 2020                                                                                                    |
| Status Description: | We received your SBA disaster loan application and we are reviewing it to make<br>sure you have submitted the required documents needed to process your loan<br>request. We will contact you if you need to submit additional information in order<br>to complete your loan application. |
| « Home Page         |                                                                                                    |
|                     |                                                                                                    |
|                     | 3-Step Loan Process                                                                                                    |

## **Special Note**

# If you receive a message like the one below, depress "SAVE" so that you don't lose your information.

reueral Disaster Luans for Dusinesses, ritvate Nulpronts, numerowners, and renters

Disaster Loan Application #2000003701 Progress

III ALERT III Please save your data by clicking the SAVE button shown in the upper right.

#### Personal Real Estate Owned

Please provide the information for real estate owned by CHADWICK R NELSON. List each parcel separately. • Click "Add Another" to enter a new property Save